1 N + 34<br>067 125

NASA Contractor Report 204143 ICOMP-97-10; CMOTT-97-05

# CMOTT Turbulence Module for NPARC

J. Zhu and T.-H. Shih *Institute for Computational Mechanics in Propulsion and Center for Modeling of Turbulence and Transition Cleveland, Ohio*

August 1997

Prepared for Lewis Research Center Under Cooperative Agreement NCC3-520

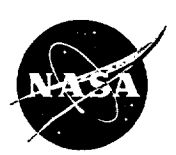

**National Aeronautics and Space Administration**

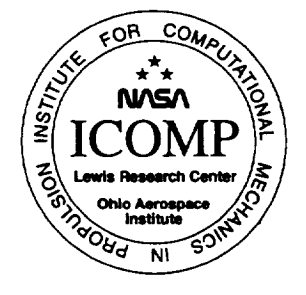

 $\mathcal{L}^{\text{max}}_{\text{max}}$  and  $\mathcal{L}^{\text{max}}_{\text{max}}$ 

 $\bullet$ 

 $\bullet$ 

 $\ddot{\phantom{a}}$ 

 $\hat{\mathbf{v}}$ 

## CMOTT Turbulence Module for NPARC

J. Zhu **and** T.-H. Shih **Center** for Modeling of **Turbulence** and **Transition** ICOMP, OAI, NASA *Lewis* Research **Center** Cleveland, Ohio 44135

#### **Summary**

**This is a user's** manual **of the CMOTT turbulence** module, **version** 2.0, developed for **the NPARC code. The** module **is written in a self-contained** manner so **that the user can use** any **turbulence** model in **the** module without **concern as to how it is implemented** mad **solved. Three two-equation turbulence** models have been **built** into **the** module: **Ckien, Shih-Lumley** and **CMOTT** models, and all **of them have both the low** Reynolds **number** and **wall** function **options. Unlike Chien's** model, both **the Skih-Lumley** and **CMOTT** models **do not** involve **the dimensionless wall distance** *V***+ in the** low Reynolds **number** approach, an advantage **for separated** flow **calculations. The Van Driest transformation is used so that the wall** functions **can** be applied **to** both **incompressible** and **compressible flows. The** manual gives **the details of the turbulence** models used and **their numerical implementation. It also** gives **two** application examples, **one** for **subsonic** and **the other** for **transonic** flow, for demonstration. **The** module **can** be easily linked **to the NPARC code** for *practical* applications.

## **Contents**

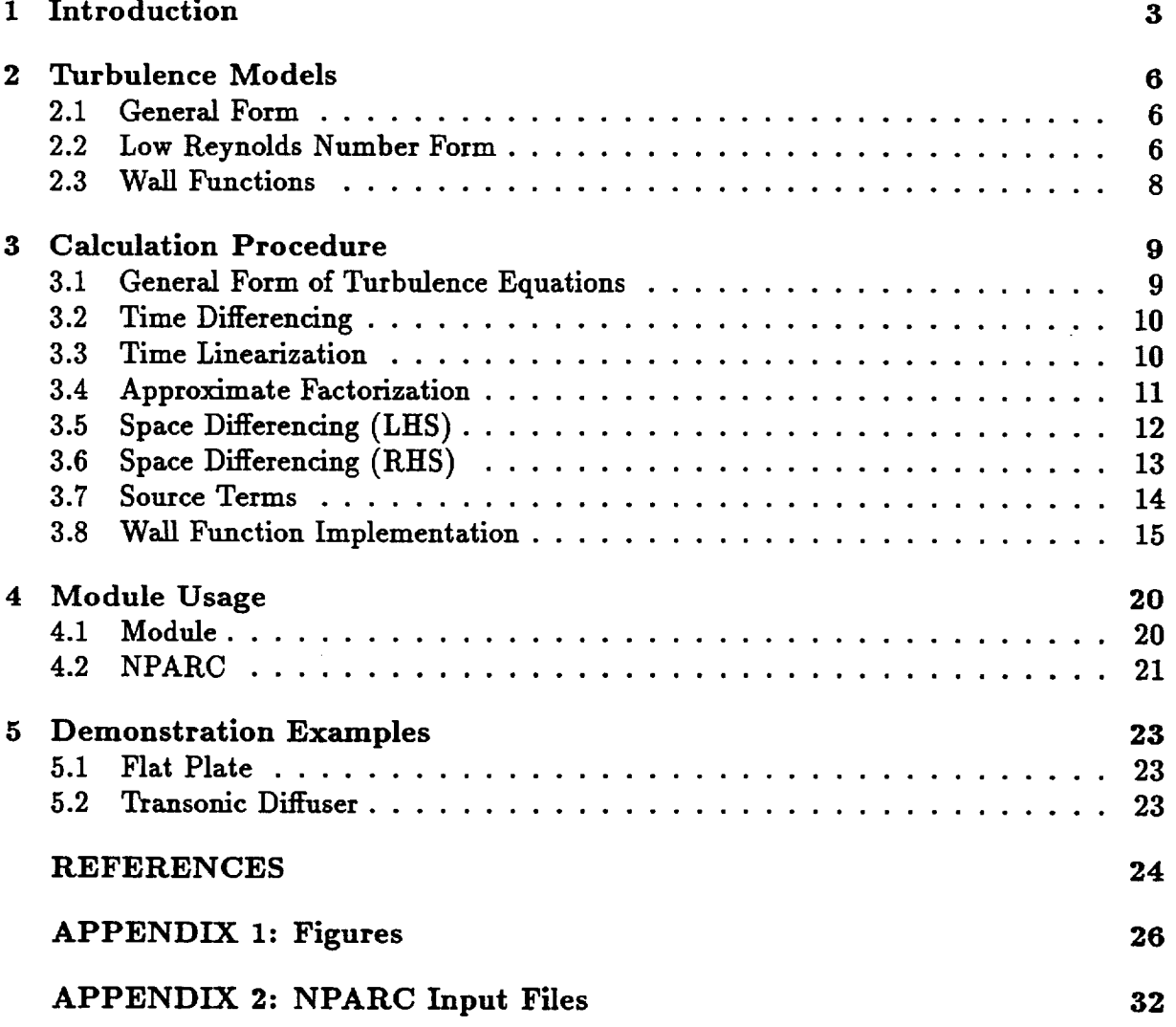

 $\mathbf{v}$ 

 $\ddot{\phantom{a}}$ 

L,

## 1 **Introduction**

This manual **describes the version** 2.0 **of the CMOTT turbulence module developed at the Center for Modeling Of Turbulence and Transition (CMOTT) for the NPARC code (Cooper and Sirbangh, 1989 and 1990). The present version differs from the previous one (Zhu and Shlh,** 1995) **in the following two** major **aspects: 1) use of the delta form of turbulence transport equations,** and **2) inclusion of the** wall **function approach.**

**The purpose of developing the turbulence** module **is to enhance the turbulence** modeling **capability of NPARC. The** module **is** written in such **a way that it, on the one** hand, **can** be easily **linked to NPARC for practical calculations,** and **on the other hand, can be updated** in **time to include the state of the** art **of turbulence** models **suitable for applications in aerospace and aero-propulsion systems.** With **the** aid **of the** module, **turbulence** model **developers can also take the advantage of the well-established** and **sophisticated CFD code to test turbulence** models **under development for a variety of complex flows which are intractable with simple** research **codes.**

**Under the** widely **used Boussinesq's isotropic eddy-viscosity concept, the** Reynolds**averaged equations governing turbulent flows are of the** same **form as those governing** laminar flows, except that the laminar viscosity  $\mu$  is replaced by the effective viscosity

I

$$
\mu_{eff} = \mu + \mu_t \tag{1}
$$

**Therefore, a** mean flow **solver can** be used **to calculate turbulent flows once the turbulent** eddy-viscosity  $\mu_t$  is available. For most CFD codes, especially those for compressible flow calculations, the laminar viscosity  $\mu$  is a variable not a constant. In this case, few **changes axe required** for **a mean flow solver to use the turbulence** module. **The input to the** module **are the** mean **flow variables,** boundary **and geometric information which axe to** be **provided** by **a** mean **flow solver. The output of the** module are **the turbulent** eddy-viscosity  $\mu_t$  and relevant turbulent source terms which are needed for the mean flow **calculation. The interaction** between **the mean flow solver and the turbulence** module **will give the final turbulent flow solution.**

In **the** module, **the three low** Reynolds **number** *K-e* **turbulence** models **have** been **implemented: Chien** (1982), **Shih-Lumley** (1993) **and CMOTT** realizable models **(Yang et al., 1995; Zhu** and **Shih, 1995). Chien's model is one of the well-known low** Reynolds **number** *K-e* models. **However, it has some undesirable** deficiencies. **First, a neax wall pseudo-dissipation rate is introduced to** remove **the singularity in the** dissipation **rate equation at the wall. The definition of the near wall pseudo-dissipation rate is quite ax**bitrary. Second, the model constants are different from those of the standard  $K$ - $\epsilon$  model **(Launder** and **Spalding, 1974),** making **the near wall** model **less capable of handling flows containing** both high Reynolds **number turbulence** and **near wall turbulence. Patel et** al. **(1985) required** as **the first criterion, the ability of the near wall models to** be **able to predict turbulent free shear flows. Third, the** dimensionless **wall** distance *y+* **is used** in the damping function  $f_\mu$  for the eddy-viscosity. Because the  $y^+$  involves the friction **velocity** *U\_* **which is equal to zero at separation or reattachment points,** any **model using**

*y+* may have difficulties for **separated** flows. **The** Shih-Lumley **and** CMOTT **models** are free of these deficiencies. The two models differ from one another in the  $C_\mu$  formulation, **one** using **the** standard constant **and** the **other** a **new formulation. The new** *C\_,* has the **following desirable features:** (a) It is **derived** from **a** rigorous **realizability analysis** (Shih et al., 1994) **that** requires **the non-negativity of the turbulent** normal stresses and Schwarz' inequality between any fluctuating quantities. As a result, **unlike** most **of** the existing **modes,** it satisfies **the** realizability conditions. (b) It **accounts for** the effect **of** the mean **deformation** rate **by** which the eddy-viscosity will **be** significantly reduced to an **adequate** level to mimic complex flow structures. (c) It is easier to **use,** as compared with **other formulations.** Simplicity **is of great value for practical** engineering **applications.** Successful applications **of** this **new** *C u* **formulation** can **be found** in Shih et al. (1994 and 1995). **The** module with these turbulence models has been applied to a number of flows including flows **over** a flat **plate,** in an ejector **nozzle,** in **a** transonic **diffuser,** and **a** boat-tail **nozzle** flow (Yang et al., 1995). For all the **flow** cases tested so **far,** it has been **found** that **both** the Shih-Lumley and CMOTT models **produce** improved **or** similar predictions compared with the Chien model. The CMOTT model with variable  $C_{\mu}$  turns out to be more com**putationally** robust than the **other** two. It was able **to give numerical** solutions **in** cases where the models with constant  $C_{\mu}$  suffered from numerical instability.

**The** major **problems or difficulties** associated with the low **Reynolds number** turbulence models **are: 1) They** require **very fine grid** spacing in **near-wall** regions, thus **increasing** considerably computational burden, espedally **in** three-dimensional cases. **Moreover,** the highly stretched **nature of** mesh distribution may have an **adverse impact on numerical** stability. 2) **Most of** models are **not of** tensorial **invariant form,** that is, they contain a **dis**tance parameter normal to the wall. The wall-distance dependency causes inconvenience **for** model **applications** in complicated **geometries.** Currently, great effort is **being** given in the area of near-wall turbulence modeling to remove this dependency, but no satisfactory **result** has **been obtained** yet. **3) Most of** the low **Reynolds number** turbulence modes were fine-tuned against **attached** flows, which is, **of** course, **not** suflldent **to guarantee** their **good** performance **for** separated flows.

An alternative is to **use** the high Reynolds **number turbulence** models. **Here,** the **governing** equations **are** integrated to **a point far outside** the viscous sublayer rather than **down** to the wall, and the **near-wall** region **is bridged over** with the wall **functions.** Although in theory the wall **function approach** is **only** valid **for** certain **attached** flows with **no pressure gradient and** mass transfer, **it** has **been** applied in practice to many separated flows with varing **degree of** success. For those flows where maximum shear stresses **occur far** away **from** the wall, the **near=wall** turbulence **modeling** is **not** critical **for overaU** flow simulations. In these cases, **use of** the wall **functions** has **a very** beneficial effect **on the** stability and economy **of** computations. Although the principle **argument for originally adopting** the wall **function approach** (economy **of grid points)** has been weakened as larger and **faster** computers have become available, it will still find its **applications** in predicting complex flows, especially **for** large scale engineering problems.

In the present work, we extend the **turbulence** module by including the wall functions.

**For incompressible** flows, **the universal law of the wall** may **be expressed** as

$$
\frac{U}{U_{\tau}} = \frac{1}{\kappa} \ln \left( \frac{\rho U_{\tau} y}{\mu} \right) + C \tag{2}
$$

where  $\kappa = 0.41$  and  $C = 5.2$ . The derivation of Eq. (2) is based on the assumption that the shear **stress** in the **region** close to the wall is constant and equal to the wall shear stress. **It** has been shown (Viegas et al., 1985; **Huang** and Coakley, 1993) that the same **form** also exists **for** compressible **flows** with the velocity *U* being replaced by the Van Driest transformed velocity *U¢* (Van Driest, 1951). For the *K-e* turbulence models, the convection and diffusion terms of their transport equations are **negligible** in the inertial sublayer so that local equilibrium prevails, which implies that **the** production of **the** turbulent kinetic energy  $K$  is equal to the dissipation rate  $\epsilon$  of  $K$ . The local equilibrium condition leads to **two** simple relations which can be **used** as boundary conditions for *K* and *e* for both incompressible and compressible flows.

Although the wall **functions** look simple, their **numerical** implementation is **not** trivial. The main difficulty comes from the logarithmic law in which both *U* and *U,* are unknown, and *U,* cannot explicitly be solved for. It is **prone to** being **numerically** unstable if one uses Eq. (2) and iteratively solves  $U_\tau$  to obtain the boundary conditions for the Navier-Stokes equations. In **the** module, we **use** an implicit **procedure** which directly incorporates Eq. (2) into the Navier Stokes **equations.** In **this** way, **there** is no **need to solve** Eq. (2) **for** *U,* by **sub-iteration.** The implicit method turns out **to** be more **stable** than the **explicit** one. **Another** important issue is **the** artificial viscosity. Chitsomboon (1994) found **that the** artificial **viscosity** originally implemented **in the** NPARC **code totally spoiled the solution of the wall functions. This was because the artificial viscosity became unrealistically large** in **the** vicinity **of walls** due **to very steep velocity** gradients **resulting** from **the coarseness** of grid **spacing as required** by **the** wall **function approach. He** fixed **up this problem** by extrapolating velocities **at the** wall **rather than using the physical** values of **no-slip** velocities, when calculating **the** artificial viscosity. In **the** module, we **simply turn** off **the** artificial viscosity in **the near-wall region.**

In general, **turbulence** model equations **require special treatment to ensure numerical realizability such** as **the** positiveness of *K* and ¢. They are also **often** of **source-dominate nature,** which **sometimes** makes **the** linearization of **source terms** crucial **for** computational **stability.** Due **to these** considerations, we **used the non-delta** form of **the transport** equa**tions** in **the** previous version of **the** module (Zhu and Shih, 1995). The **non-delta form** leads **to simpler** linearization **and** is more **effective to ensure the** positiveness of **the** turbulent kinetic energy **and** its dissipation **rate than the** delta form. **However, the** non-delta **formulation requires** 8 additional **arrays** in **the three-dimensional** code, **and the above ad**vantages did not manifest **themselves to** be obvious in **all the test** cases computed so far, which may be due **to the** fact **that,** on **the** one hand, **the** stability of **solution process** is constrained largely by **the** mean flow **solver, and** on **the** other hand, positivity for models of K-e **type** can be **ensured** by **simple** numerical measure **such as** clipping. Therefore, **the** present module **uses the** delta **form,** which is in line with **the** NPARC code.

## **2 Turbulence Models**

#### **2.1 General Form**

In accordance **with the NPARC** code, a **non-dimensional form** of equations **is** adopted. **The three low Reynolds number two-equation turbulence** models **built into the** module **have** the following common form in which the Reynolds stresses  $\tau_{ij}(=-\rho \overline{u_i u_j})$  are calculated by

$$
\tau_{ij} = R_{\epsilon}^{-1} \mu_t (U_{i,j} + U_{j,i} - \frac{2}{3} U_{k,k}) - \frac{2}{3} \rho K \delta_{ij}
$$
\n(3)

where  $R_e$  is the reference Reynolds number. The turbulent eddy viscosity  $\mu_t$ , the turbulent **kinetic** energy  $K$  and its dissipation rate  $\epsilon$  are calculated by the following equations

$$
\mu_t = R_{\epsilon} f_{\mu} C_{\mu} \rho K^2 / \epsilon \tag{4}
$$

$$
(\rho K)_{,t} + [\rho U_j K - R_{\epsilon}^{-1} (\mu + \frac{\mu_t}{\sigma_K}) K_{,j}]_{,j} = P - \rho \epsilon + D \tag{5}
$$

$$
(\rho \epsilon)_{,t} + [\rho U_j \epsilon - R_{\epsilon}^{-1} (\mu + \frac{\mu_t}{\sigma_{\epsilon}}) \epsilon_{,j}]_{,j} = f_1 C_1 \frac{\epsilon}{K} P - f_2 C_2 \rho \frac{\epsilon^2}{K} + E \tag{6}
$$

**where**

$$
P = \tau_{ij} U_{i,j} \tag{7}
$$

$$
f_1 = 1,
$$
  $f_2 = 1 - 0.22 \exp[-(R_t/6)^2],$   $R_t = \frac{R_e \rho K^2}{\mu \epsilon}$  (8)

*P* is the turbulent production. For high Reynolds number models,  $f_{\mu} = f_1 = f_2 = 1$  and  $D = E = 0$ . The differences in the three models are given below.

### **2.2 Low Reynolds Number Form**

**Chien's** *K-e* **model.**

$$
C_{\mu} = 0.09, C_1 = 1.35, C_2 = 1.8, \sigma_K = 1, \sigma_{\epsilon} = 1.3
$$
 (9)

$$
f_{\mu} = 1 - \exp(-0.0115y^{+}), \qquad y^{+} = \frac{R_{e}\rho u_{\tau}y_{n}}{\mu} \tag{10}
$$

$$
D = -2R_{e}^{-1} \mu \frac{K}{y_{n}^{2}}
$$
 (11)

$$
E = -\frac{2R_e^{-1}\mu\epsilon}{y_n^2} \exp(-0.5y^+) \tag{12}
$$

At the wall, the values of  $K$  and  $\epsilon$  are both set to zero.

**Shih-Lumley's** *K-e* **model.**

 $\ddot{\phantom{a}}$ 

$$
C_{\mu} = 0.09, C_1 = 1.44, C_2 = 1.92, \sigma_K = 1, \sigma_{\epsilon} = 1.3
$$
 (13)

$$
f_{\mu} = [1 - \exp(-a_1 R_k - a_3 R_k^3 - a_5 R_k^5)]^{1/2}, \quad R_K = \frac{R_e \rho K^{1/2} y_n}{\mu}
$$
(14)

$$
a_1=1.7*10^{-3},\; a_3=10^{-9},\; a_5=5*10^{-10}
$$

$$
D=0 \tag{15}
$$

$$
E = \frac{\mu \mu_t}{\rho R_e^2} S_{,i} S_{,i} \tag{16}
$$

$$
S = \sqrt{2S_{ij}^*S_{ji}^*}, \quad S_{ij}^* = \frac{1}{2}(U_{i,j} + U_{j,i}) - \frac{1}{3}U_{k,k}\delta_{ij}
$$
(17)

The wall boundary conditions for  $K$  and  $\epsilon$  are

$$
K = 0.250u_{\tau}^{2}, \quad \epsilon = 0.251R_{\epsilon}\frac{\rho u_{\tau}^{4}}{\mu}
$$
 (18)

CMOTT *K-e* model. This model is the same as the Shih-Lumley model, except that  $C_{\mu}$  is calculated by

$$
C_{\mu} = \min[0.09, (A_0 + A_s U^* K/\epsilon)^{-1}]
$$
 (19)

**where**

$$
A_0 = 4, \quad A_s = \sqrt{6} \cos \phi \tag{20}
$$

$$
U^* = \sqrt{S_{ij}^* S_{ij}^* + \Omega_{ij} \Omega_{ij}} \tag{21}
$$

$$
\phi = \frac{1}{3} \arccos(\sqrt{6}W), \quad W = \frac{S_{ij}^* S_{jk}^* S_{ki}^*}{(S^*)^3} \tag{22}
$$

$$
S^* = \sqrt{S_{ij}^* S_{ij}^*}, \quad \Omega_{ij} = \frac{1}{2}(U_{i,j} - U_{j,i})
$$
 (23)

In the above formulas,  $y_n$  refers to the normal distance from the wall.

#### **2.3** Wall **Functions**

**The compressible** law **of the wall (Huang and Coakley,** 1993) is used in **the turbulence** module. **Following the NPARC** nondlmensionalization, **this** law **can be written as**

$$
U_c^+ = \frac{U_c}{U_\tau} = \frac{1}{\kappa} \ln(Ey^+) \tag{24}
$$

where

$$
U_{\tau} = \sqrt{(\tau/\rho)_{wall}}
$$
  
\n
$$
y^{+} = R_{e}U_{\tau}y(\rho/\mu)_{wall}
$$
  
\n
$$
\kappa = 0.41, \quad E = 8.4317
$$
\n(25)

and *Uc* **is the Van Driest transformed velocity defined by (Van Driest, 1951)i**

$$
U_c = \sqrt{B} \left[ \sin^{-1} \left( \frac{A+U}{D} \right) - \sin^{-1} \left( \frac{A}{D} \right) \right]
$$
 (26)

where

$$
A = \left(\frac{q}{\tau}\right)_{wall}
$$
  
\n
$$
B = \frac{2T_{wall}}{(\gamma - 1)P_{rt}}
$$
  
\n
$$
D = \sqrt{A^2 + B}
$$
 (27)

In the near-wall region, with the convection neglected the energy equation can be reduced to give an expression for the total heat flux

$$
q = q_{wall} + U\tau \tag{28}
$$

**and** with the local equilibrium **assumption** (Launder **and** Spalding, 1974), the turbulent kinetic energy  $K$  and its dissipation rate  $\epsilon$  can be calculated by

$$
K = \frac{\tau_{wall}/\rho}{0.3} \tag{29}
$$

$$
\epsilon = \frac{(\tau_{wall}/\rho)^{3/2}}{\kappa y} \tag{30}
$$

In the **above** expressions, the subscript *wall* refers to the value of the corresponding function at the wall. Equations **(24) and (28)- (30)** form the wall functions which **are** used to bridge over the first grid point and the solid wall.

## **3 Calculation Procedure**

**The** following **presentation** is only **restricted to the numerical** aspects **related to the tur**bulence module. Refer **to Cooper** and Sirbaugh (1989 and 1990) **about the** details of **the** NPARC code.

## **3.1 General Form of Turbulence Equations**

The **turbulent transport** equations (5) and (6) in general curvilinear coordinates  $(\xi, \eta, \zeta)$ may **be** written **in the** following form:

$$
\partial_t Q + \partial_{\xi} F_1 + \partial_{\eta} F_2 + \partial_{\zeta} F_3 = \partial_{\xi} G_1 + \partial_{\eta} G_2 + \partial_{\zeta} G_3 + S \tag{31}
$$

**where**

$$
Q = J^{-1} \begin{bmatrix} \rho K \\ \rho \epsilon \end{bmatrix}, \quad F_i = J^{-1} \begin{bmatrix} \rho U_i K \\ \rho U_i \epsilon \end{bmatrix}, \quad G_i = J^{-1} \begin{bmatrix} \mu_K \nabla \xi_i \cdot \nabla K \\ \mu_{\epsilon} \nabla \xi_i \cdot \nabla \epsilon \end{bmatrix}
$$
(32)

 $U_1 = U$ ,  $U_2 = V$ ,  $U_3 = W$  (33)

$$
\xi_1 = \xi, \quad \xi_2 = \eta, \quad \xi_3 = \zeta \tag{34}
$$

$$
\mu_K = R_e^{-1}(\mu + \frac{\mu_t}{\sigma_K})
$$
\n(35)

$$
\mu_{\epsilon} = R_{\epsilon}^{-1}(\mu + \frac{\mu_{t}}{\sigma_{\epsilon}})
$$
\n(36)

$$
\nabla \xi \cdot \nabla \phi = (\xi_x^2 + \xi_y^2 + \xi_z^2) \partial_{\xi} \phi + (\xi_x \eta_x + \xi_y \eta_y + \xi_z \eta_z) \partial_{\eta} \phi + (\xi_x \zeta_x + \xi_y \zeta_y + \xi_z \zeta_z) \partial_{\zeta} \phi
$$
(37)

$$
\nabla \eta \cdot \nabla \phi = (\eta_x^2 + \eta_y^2 + \eta_z^2) \partial_{\eta} \phi + (\eta_x \xi_x + \eta_y \xi_y + \eta_z \xi_z) \partial_{\xi} \phi + (\eta_x \zeta_x + \eta_y \zeta_y + \eta_z \zeta_z) \partial_{\zeta} \phi
$$
(38)

$$
\nabla \zeta \cdot \nabla \phi = (\zeta_x^2 + \zeta_y^2 + \zeta_z^2) \partial_{\zeta} \phi + (\zeta_x \zeta_x + \zeta_y \zeta_y + \zeta_z \zeta_z) \partial_{\xi} \phi + (\zeta_x \eta_x + \zeta_y \eta_y + \zeta_z \eta_z) \partial_{\eta} \phi
$$
(39)

*J* is **Jacobian** of coordinate **transformation,** *U, V* and *W* **are the** contravarient velocities,  $\phi = K$  or  $\epsilon$ , and *S* contains the source terms in Eqs.(5) and (6), respectively.

## **3.2 Time Differencing**

**By** using **Euler** backward **differencing, Eq.(31) can be written** as

$$
\Delta Q + \Delta t [\partial_{\xi} F_1^{n+1} + \partial_{\eta} F_2^{n+1} + \partial_{\zeta} F_3^{n+1} - (\partial_{\xi} G_1^{n+1} + \partial_{\eta} G_2^{n+1} + \partial_{\zeta} G_3^{n+1} + S^{n+1})] = 0 \quad (40)
$$

**where**

$$
\Delta Q = Q^{n+1} - Q^n \tag{41}
$$

$$
\Delta t = t^{n+1} - t^n \tag{42}
$$

and the superscript *n* refers to the time level.

## **3.3 Time Linearization**

**Eq.(40)** can be **lineaxized by expressing all flux vectors in terms of the conservation variable vector** *Q*

$$
F_i^{n+1} = F_i^n + \Delta t \partial_t F_i = F_i^n + A_i \Delta Q \tag{43}
$$

$$
G_i^{n+1} = G_i^n + \Delta t \partial_t G_i = G_i^n + B_i \Delta Q \qquad (44)
$$

$$
S^{n+1} = S^n + \Delta t \partial_t S = S^n + C \Delta Q \tag{45}
$$

**where**

$$
A_i = \frac{\partial F_i}{\partial Q} = \begin{bmatrix} U_i & 0 \\ 0 & U_i \end{bmatrix}
$$
 (46)

$$
B_i = \frac{\partial G_i}{\partial Q} = \begin{bmatrix} b_{11}^i & 0 \\ 0 & b_{22}^i \end{bmatrix}
$$
 (47)

$$
C = \frac{\partial S}{\partial Q} = \begin{bmatrix} c_{11} & c_{12} \\ c_{21} & c_{22} \end{bmatrix}
$$
 (48)

$$
b_{11}^{1} = [\alpha^{1} \partial_{\xi} + J^{-1} \mu_{K} (\xi_{x} \eta_{x} + \xi_{y} \eta_{y} + \xi_{z} \eta_{z}) \partial_{\eta} + J^{-1} \mu_{K} (\xi_{x} \zeta_{x} + \xi_{y} \zeta_{y} + \xi_{z} \zeta_{z}) \partial_{\zeta}](J/\rho)
$$
  
\n
$$
b_{22}^{1} = [\beta^{1} \partial_{\xi} + J^{-1} \mu_{\epsilon} (\xi_{x} \eta_{x} + \xi_{y} \eta_{y} + \xi_{z} \eta_{z}) \partial_{\eta} + J^{-1} \mu_{\epsilon} (\xi_{x} \zeta_{x} + \xi_{y} \zeta_{y} + \xi_{z} \zeta_{z}) \partial_{\zeta}](J/\rho)
$$
  
\n
$$
b_{11}^{2} = [\alpha^{2} \partial_{\eta} + J^{-1} \mu_{K} (\eta_{x} \xi_{x} + \eta_{y} \xi_{y} + \eta_{z} \xi_{z}) \partial_{\xi} + J^{-1} \mu_{K} (\eta_{x} \zeta_{x} + \eta_{y} \zeta_{y} + \eta_{z} \zeta_{z}) \partial_{\zeta}](J/\rho)
$$
  
\n
$$
b_{22}^{2} = [\beta^{2} \partial_{\eta} + J^{-1} \mu_{\epsilon} (\eta_{x} \xi_{x} + \eta_{y} \xi_{y} + \eta_{z} \xi_{z}) \partial_{\xi} + J^{-1} \mu_{\epsilon} (\eta_{x} \zeta_{x} + \eta_{y} \zeta_{y} + \eta_{z} \zeta_{z}) \partial_{\zeta}](J/\rho)
$$
  
\n
$$
b_{11}^{3} = [\alpha^{3} \partial_{\zeta} + J^{-1} \mu_{K} (\zeta_{x} \xi_{x} + \zeta_{y} \xi_{y} + \zeta_{z} \xi_{z}) \partial_{\xi} + J^{-1} \mu_{K} (\zeta_{x} \eta_{x} + \zeta_{y} \eta_{y} + \zeta_{z} \eta_{z}) \partial_{\eta}](J/\rho)
$$
  
\n
$$
b_{22}^{3} = [\beta^{3} \partial_{\zeta} + J^{-1} \mu_{\epsilon} (\zeta_{x} \xi_{x} + \zeta_{y} \xi_{y} + \zeta_{z} \xi_{z}) \partial_{\xi
$$

$$
\alpha^{1} = J^{-1} \mu_{K} (\xi_{x}^{2} + \xi_{y}^{2} + \xi_{z}^{2}), \qquad \beta^{1} = J^{-1} \mu_{\epsilon} (\xi_{x}^{2} + \xi_{y}^{2} + \xi_{z}^{2})
$$
  
\n
$$
\alpha^{2} = J^{-1} \mu_{K} (\eta_{x}^{2} + \eta_{y}^{2} + \eta_{z}^{2}), \qquad \beta^{2} = J^{-1} \mu_{\epsilon} (\eta_{x}^{2} + \eta_{y}^{2} + \eta_{z}^{2})
$$
  
\n
$$
\alpha^{3} = J^{-1} \mu_{K} (\xi_{x}^{2} + \xi_{y}^{2} + \xi_{z}^{2}), \qquad \beta^{3} = J^{-1} \mu_{\epsilon} (\xi_{x}^{2} + \xi_{y}^{2} + \xi_{z}^{2})
$$
  
\n(50)

After introducing Eqs.( $43$ )-( $45$ ), Eq.( $40$ ) becomes

$$
\{I + \Delta t[\partial_{\xi}A_1 + \partial_{\eta}A_2 + \partial_{\zeta}A_3 - (\partial_{\xi}B_1 + \partial_{\eta}B_2 + \partial_{\zeta}B_3 + C)]\}\Delta Q = RHS \qquad (51)
$$

where

$$
RHS = \Delta t \left(-\partial_{\xi} F_1^n - \partial_{\eta} F_2^n - \partial_{\zeta} F_3^n + \partial_{\xi} G_1^n + \partial_{\eta} G_2^n + \partial_{\zeta} G_3^n + S^n\right) \tag{52}
$$

*I* is **an** identity matrix.

## **3.4** Approximate **Factorization**

By **using** the approximate factorization method, the three-dimensional **equation** (51) can be **reduced** to the **following** three **uaidimensional equations**

$$
[I + \Delta t(\partial_{\xi}A_1 - \partial_{\xi}B_1)]\Delta Q^{**} = RHS \qquad (53)
$$

$$
[I + \Delta t(\partial_{\eta} A_2 - \partial_{\eta} B_2)]\Delta Q^* = \Delta Q^{**} \tag{54}
$$

$$
[I + \Delta t(\partial_{\zeta} A_3 - \partial_{\zeta} B_3 - C)]\Delta Q = \Delta Q^*
$$
\n(55)

**Solving** sequentially these **equations** finally gives the solution of Eq.(31)

$$
Q^{n+1} = Q^n + \Delta Q \tag{56}
$$

## **3.5 Space Differencing (LHS)**

**For** steady-state computations, differencing **the** left-hand side **(LHS)** of Eqs.( 53)-(55) **is not** crucial **to the accuracy of final** solutions. **Therefore, the** first-order **accurate upwinding is used for the inviscid flux terms and the central-differencing is used for** all **the other terms.**

With **the first-order upwinding, the inviscid terms in Eq.(53) can** be **written** as

$$
A_1 = A_1^+ + A_1^-, \qquad A_1^+ = \left[ \begin{array}{cc} U^+ & 0 \\ 0 & U^+ \end{array} \right], \qquad A_1^- = \left[ \begin{array}{cc} U^- & 0 \\ 0 & U^- \end{array} \right] \tag{57}
$$

$$
U^+ = 0.5(U + |U|), \qquad U^- = 0.5(U - |U|) \tag{58}
$$

$$
\partial_{\xi} U \Delta q^{1} = U_{j}^{+} \Delta q_{j}^{1} - U_{j-1}^{+} \Delta q_{j-1}^{1} + U_{j+1}^{-} \Delta q_{j+1}^{1} - U_{j}^{-} \Delta q_{j}^{1}
$$
\n
$$
\partial_{\xi} U \Delta q^{2} = U_{j}^{+} \Delta q_{j}^{2} - U_{j-1}^{+} \Delta q_{j-1}^{2} + U_{j+1}^{-} \Delta q_{j+1}^{2} - U_{j}^{-} \Delta q_{j}^{2}
$$
\n(59)

where  $\Delta q^1$  and  $\Delta q^2$  are the components of the intermediate vector  $\Delta Q^{**}$ .

**By using the central-differendng** and **neglecting cross-derivative terms in Eq.(49), the viscous terms in Eq.(53) can be written**

$$
\partial_{\xi}b_{11}^{1}\Delta q^{1} = 0.5\{(\alpha_{j+1}^{1} + \alpha_{j}^{1})[(J/\rho)_{j+1}\Delta q_{j+1}^{1} - (J/\rho)_{j}\Delta q_{j}^{1}] - (\alpha_{j}^{1} + \alpha_{j-1}^{1})[(J/\rho)_{j}\Delta q_{j}^{1} - (J/\rho)_{j-1}\Delta q_{j-1}^{1}]\}
$$
  

$$
\partial_{\xi}b_{22}^{1}\Delta q^{2} = 0.5\{(\beta_{j+1}^{1} + \beta_{j}^{1})[(J/\rho)_{j+1}\Delta q_{j+1}^{2} - (J/\rho)_{j}\Delta q_{j}^{2}] - (\beta_{j}^{1} + \beta_{j-1}^{1})[(J/\rho)_{j}\Delta q_{j}^{2} - (J/\rho)_{j-1}\Delta q_{j-1}^{2}]\}
$$
(60)

After introducing Eqs.(59) and  $(60)$  into Eq.(53), we have

$$
A_j^{11} \Delta q_{j-1}^1 + B_j^{11} \Delta q_j^1 + C_j^{11} \Delta q_{j+1}^1 = r^1
$$
  

$$
A_j^{22} \Delta q_{j-1}^2 + B_j^{22} \Delta q_j^2 + C_j^{22} \Delta q_{j+1}^2 = r^2
$$
 (61)

**where**

$$
A_j^{11} = -\Delta t [U_{j-1}^+ + 0.5(\alpha_{j-1}^1 + \alpha_j^1)(J/\rho)_{j-1}]
$$
  
\n
$$
B_j^{11} = 1 + \Delta t [U_j^+ - U_j^- + 0.5(\alpha_{j+1}^1 + 2\alpha_j^1 + \alpha_{j-1}^1)(J/\rho)_j]
$$
  
\n
$$
C_j^{11} = \Delta t [U_{j+1}^- - 0.5(\alpha_{j+1}^1 + \alpha_j^1)(J/\rho)_{j+1}]
$$
\n(62)

$$
A_j^{22} = -\Delta t [U_{j-1}^+ + 0.5(\beta_{j-1}^1 + \beta_j^1)(J/\rho)_{j-1}]
$$
  
\n
$$
B_j^{22} = 1 + \Delta t [U_j^+ - U_j^- + 0.5(\beta_{j+1}^1 + 2\beta_j^1 + \beta_{j-1}^1)(J/\rho)_j]
$$
  
\n
$$
C_j^{22} = \Delta t [U_{j+1}^- - 0.5(\beta_{j+1}^1 + \beta_j^1)(J/\rho)_{j+1}]
$$
\n(63)

and  $r^1$  and  $r^2$  are the components of the vector  $RHS$ .

The same procedure can be **used** for Eqs.(54) **and (55), except** that for Eq.(55), the coefficients  $B$  in Eqs. (62) and (63) are replaced by

$$
B_l^{11} = B_l^{11} - c_{11} \Delta t
$$
  
\n
$$
B_l^{12} = B_l^{12} - c_{12} \Delta t
$$
  
\n
$$
B_l^{21} = B_l^{21} - c_{21} \Delta t
$$
  
\n
$$
B_l^{22} = B_l^{22} - c_{22} \Delta t
$$
  
\n(64)

#### **3.6** Space **Differencing** (RHS)

**To** ensure both accuracy mad stability **of** numerical solutions, **the hybrid** linear/parabolic approximation (ttLPA) scheme (Zhu, 1991) is used to **calculate the convection** terms **of the right-hand** side (RtIS)in Eq.(52). **It has been** shown (Zhu, **1992)** that the tILPA scheme **of second-order** accuracy **works nearly** as **well** as **the third-order** accurate SMART **(GaskeU** and Lau,1988) and SHARP (Leonard,1988) schemes in terms **of eliminating numerical diffusion while retaining** boundedness **of numerical solutions.** Consider the **inviscid** flux in the  $\xi$  direction. The HLPA scheme evaluates the value of variable  $\phi$  at the cell-face  $j - 1/2$  as follows

$$
\phi_{j-1/2} = U_{j-1/2}^+ \phi_{j-1} + U_{j-1/2}^- \phi_j + \delta \phi \tag{65}
$$

where

$$
\delta \phi = U_{j-1/2}^{+} \alpha_{j-1/2}^{+} (\phi_j - \phi_{j-1}) \frac{\phi_{j-1} - \phi_{j-2}}{\phi_j - \phi_{j-2}} + U_{j-1/2}^{-} \alpha_{j-1/2}^{-} (\phi_{j-1} - \phi_j) \frac{\phi_j - \phi_{j+1}}{\phi_{j-1} - \phi_{j+1}} \quad (66)
$$

$$
\alpha_{j-1/2}^{+} = \begin{cases} 1 & \text{if } |(\phi_j - 2\phi_{j-1} + \phi_{j-2})/(\phi_j - \phi_{j-2})| < 1 \\ 0 & \text{otherwise} \end{cases} \quad \alpha_{j-1/2}^{-} = \begin{cases} 1 & \text{if } |(\phi_{j-1} - 2\phi_j + \phi_{j+1})/(\phi_{j-1} - \phi_{j+1})| < 1 \\ 0 & \text{otherwise} \end{cases} \tag{67}
$$

and  $U^+$  and  $U^-$  are defined in Eq.(58).

**It** can be seen **that Eq.(65)** is **in** fact **the** result **of the** first-order **accurate upwinding with an additional term** *5¢* **added. The** additional **term may** be **viewed as** an antidiffusive correction **to** the **upwinding. The conventional** central **differencing** scheme **is used** to **calculate** all **the other terms in** *RHS.*

#### **3.7 Source Terms**

**For the** source **term in** Eq.(31), **we have**

$$
S = \begin{bmatrix} S_1 \\ S_2 \end{bmatrix}, \qquad \begin{aligned} S_1 &= J^{-1}[P - \rho \epsilon + D] \\ S_2 &= J^{-1}[(C_1P - f_2C_2\rho \epsilon)\epsilon/K + E] \end{aligned} \tag{68}
$$

and the elements in the source term Jacobian matrix C in Eq.(48) are calculated by

$$
c_{11} = \frac{\partial S_1}{\partial Q_1}, \quad c_{12} = \frac{\partial S_1}{\partial Q_2}, \quad c_{21} = \frac{\partial S_2}{\partial Q_1}, \quad c_{22} = \frac{\partial S_2}{\partial Q_2} \tag{69}
$$

where

$$
Q_1 = J^{-1} \rho K, \qquad Q_2 = J^{-1} \rho \epsilon \tag{70}
$$

From **the** stability **requirement** for **the type of** Eq.(61), **we** have

$$
c_{11} , c_{12} , c_{21} , c_{22} \leq 0 \tag{71}
$$

Noting that **certain** degree of freedom exists in dealing with the left-hand **side** terms of Eq.(51) **for steady-state** calculations, we tested the following two linearization methods:

Method 1. By "exactly" **calculating** the derivatives in Eq.(69), **we** obtain

$$
\begin{cases}\nc_{11} = 2\frac{P}{\rho K} + \frac{\partial (J^{-1}D)}{\partial Q_1} \\
c_{12} = -\frac{P}{\rho \epsilon} - 1 + \frac{\partial (J^{-1}D)}{\partial Q_2} \\
c_{21} = C_1 P \frac{\epsilon}{\rho K^2} + C_2 \frac{\epsilon^2}{K^2} [f_2 + \frac{4R_t^2}{36} (f_2 - 1)] + \frac{\partial (J^{-1}E)}{\partial Q_1} \\
c_{22} = -2C_2 \frac{\epsilon}{K} [f_2 + \frac{R_t^2}{36} (f_2 - 1)] + \frac{\partial (J^{-1}E)}{\partial Q_2}\n\end{cases}
$$
\n(72)

which do **not** satisfy the stability **requirement** Eq.(71).

Method **2.** Neglecting **the** *D* **and** *E* **terms,** we **can** write **the** source **term as**

$$
S_1 = J^{-1}P - \frac{\epsilon}{K}Q_1
$$
  
\n
$$
S_2 = J^{-1}C_1P\frac{\epsilon}{K} - \frac{f_2C_2\epsilon}{K}Q_2
$$
\n(73)

and the derivatives **can be** formally written **as**

$$
\begin{cases}\nc_{11} = -\frac{\epsilon}{K} \\
c_{12} = 0 \\
c_{21} = 0 \\
c_{22} = -\frac{f_2 C_2 \epsilon}{K}\n\end{cases}
$$
\n(74)

**which meet** the stability **requirement** Eq.(71).

Numerical tests **conducted** so **far have** shown that **both methods** produce **little difference in** terms **of both convergence rate** and accuracy. **Therefore, only** the **method** 2 **which leads** to a **rather** simple **implementation is** adopted **in** the present module.

## **3.8** Wall **Function Implementation**

In **the NPARC code, the following nondimensional,** Reynolds-averaged Navier-Stokes **equations are solved:**

$$
\frac{\partial \hat{Q}}{\partial t} + \frac{\partial \hat{F}_1}{\partial \xi} + \frac{\partial \hat{F}_2}{\partial \eta} + \frac{\partial \hat{F}_3}{\partial \zeta} = \frac{\partial \hat{G}_1}{\partial \xi} + \frac{\partial \hat{G}_2}{\partial \eta} + \frac{\partial \hat{G}_3}{\partial \zeta} \tag{75}
$$

where  $\hat{Q}$ ,  $\hat{F}_j$  and  $\hat{G}_j$  (j = 1,2,3) are the conservation variable vector, inviscid flux vectors and viscous **flux** vectors, respectively. **Because** only the viscous **flux** vectors **need to** be modified with **the** use of the wall functions, **their** detailed forms are given below:

$$
\hat{G}_1 = \begin{bmatrix} g_{11} \\ g_{12} \\ g_{13} \\ g_{14} \\ g_{15} \end{bmatrix}, \qquad \begin{aligned} g_{11} &= 0 \\ g_{12} &= \hat{\tau}_{11} = J^{-1}(\xi_x \tau_{11} + \xi_y \tau_{12} + \xi_z \tau_{13}) \\ g_{13} &= \hat{\tau}_{12} = J^{-1}(\xi_x \tau_{21} + \xi_y \tau_{22} + \xi_z \tau_{23}) \\ g_{14} &= \hat{\tau}_{13} = J^{-1}(\xi_x \tau_{31} + \xi_y \tau_{32} + \xi_z \tau_{33}) \\ g_{15} &= u\hat{\tau}_{11} + v\hat{\tau}_{12} + w\hat{\tau}_{13} - J^{-1}(\xi_x q_1 + \xi_y q_2 + \xi_z q_3) \end{aligned} \tag{76}
$$

$$
\hat{G}_2 = \begin{bmatrix} g_{21} \\ g_{22} \\ g_{23} \\ g_{24} \\ g_{25} \end{bmatrix}, \qquad \begin{array}{c} g_{21} = 0 \\ g_{22} = \hat{\tau}_{21} = J^{-1}(\eta_x \tau_{11} + \eta_y \tau_{12} + \eta_z \tau_{13}) \\ g_{23} = \hat{\tau}_{22} = J^{-1}(\eta_x \tau_{21} + \eta_y \tau_{22} + \eta_z \tau_{23}) \\ g_{24} = \hat{\tau}_{23} = J^{-1}(\eta_x \tau_{31} + \eta_y \tau_{32} + \eta_z \tau_{33}) \\ g_{25} = u \hat{\tau}_{21} + v \hat{\tau}_{22} + w \hat{\tau}_{23} - J^{-1}(\eta_x q_1 + \eta_y q_2 + \eta_z q_3) \end{array} \tag{77}
$$

$$
\hat{G}_3 = \begin{bmatrix} g_{31} \\ g_{32} \\ g_{33} \\ g_{34} \\ g_{35} \end{bmatrix}, \qquad \begin{aligned} g_{31} &= 0 \\ g_{32} &= \hat{\tau}_{31} = J^{-1}(\zeta_x \tau_{11} + \zeta_y \tau_{12} + \zeta_z \tau_{13}) \\ g_{32} &= \hat{\tau}_{32} = J^{-1}(\zeta_x \tau_{21} + \zeta_y \tau_{22} + \zeta_z \tau_{23}) \\ g_{34} &= \hat{\tau}_{33} = J^{-1}(\zeta_x \tau_{31} + \zeta_y \tau_{32} + \zeta_z \tau_{33}) \\ g_{35} &= u\hat{\tau}_{31} + v\hat{\tau}_{32} + w\hat{\tau}_{33} - J^{-1}(\zeta_x q_1 + \zeta_y q_2 + \zeta_z q_3) \end{aligned} \tag{78}
$$

$$
q_1 = -\alpha \frac{\partial T}{\partial x}, \quad q_2 = -\alpha \frac{\partial T}{\partial y}, \quad q_3 = -\alpha \frac{\partial T}{\partial z}, \qquad \alpha = \frac{1}{(\gamma - 1)R_e} (\frac{\mu}{P_r} + \frac{\mu_t}{P_{rt}}) \tag{79}
$$

From Eqs. (24) and **(25),** the near-wall shear stress can be written as

$$
\tau = \tau_{wall} = \rho_{wall} U_{\tau} \frac{U_c}{U_c^+} = \frac{\mu_t}{R_e} \frac{U}{y}
$$
(80)

where  $\mu_t$  is an effective turbulent viscosity connecting the wall and the first grid point

$$
\mu_t = \frac{y^+ \mu_{wall} U_c}{U U_c^+} \tag{81}
$$

An advantage **of Eq.** (80) in **calculating separated** flows is worthy of **note:** the direction of the wall shear stress  $\tau_{wall}$  is determined by that of the flow velocity *U* while  $\tau_{wall}$  calculated from Eq. (24) or (2) can only have a positive **sign.**

From Eq. (80), the general **form** of shear stress at the first **grid** point can be **expressed** as

$$
\vec{\tau} = \vec{\tau}_{wall} = \lambda \vec{U}_t \tag{82}
$$

where

$$
\lambda = \begin{cases} \mu_t/(R_e \Delta n) & \text{if } y^+ > 11.6 \\ \mu_{wall}/(R_e \Delta n) & \text{otherwise} \end{cases}
$$
 (83)

 $\vec{U}_t$  and  $\Delta n$  are the tangential component of the resultant velocity and the normal distance from the **w\_l, respectively.** Eqs. (82) and (83) **simply treat the near-wall region** as a laminar sublayer (y+ < **11.6) and a fully turbulent layer** (y+ > **11.6).** This **treatment prevents the** wall **function procedure from producing abnormal** results **when** y+ **tends to zero, such as** in **the vicinity of separation or** reattachment **points.**

Similarly, **the total** heat flux **at the first** grid **point can** be **written as**

$$
q = -\alpha (T - T_{wall}) \tag{84}
$$

where

$$
\alpha = \begin{cases} \lambda/[(\gamma - 1)P_{rt}] & \text{if } y^+ > 11.6\\ \lambda/[(\gamma - 1)P_r] & \text{otherwise} \end{cases}
$$
(85)

and the heat flux at the wall can be calculated by

$$
q_{wall} = -\alpha (T - T_{wall}) - \vec{U}_t \cdot \vec{\tau}_{wall} \tag{86}
$$

Consider the wall of  $\eta$ =constant. In this case, only the viscous flux vector  $\hat{G}_2$  in Eq. (75) needs to be modified with the use of the **wall** functions. In **the** NPARC code, it is calculated by

$$
\frac{\partial g_{22}}{\partial \eta} = g_{22,n} - g_{22,s}
$$
\n
$$
\frac{\partial g_{23}}{\partial \eta} = g_{23,n} - g_{23,s}
$$
\n
$$
\frac{\partial g_{24}}{\partial \eta} = g_{24,n} - g_{24,s}
$$
\n
$$
\frac{\partial g_{25}}{\partial \eta} = g_{25,n} - g_{25,s}
$$
\n(87)

where **the subscripts** s **and n** refer **to the** south **and north cell faces at** j-1/2 **and** j+1/2. From Eq. (77), the components of the vector  $\hat{G}_2$  can be written as

$$
g_{22} = J^{-1}(\eta_x^2 + \eta_y^2 + \eta_z^2) \frac{\mu_{tot}}{R_e} \frac{\partial u}{\partial \eta} + \cdots
$$
  
\n
$$
g_{23} = J^{-1}(\eta_x^2 + \eta_y^2 + \eta_z^2) \frac{\mu_{tot}}{R_e} \frac{\partial v}{\partial \eta} + \cdots
$$
  
\n
$$
g_{24} = J^{-1}(\eta_x^2 + \eta_y^2 + \eta_z^2) \frac{\mu_{tot}}{R_e} \frac{\partial w}{\partial \eta} + \cdots
$$
  
\n
$$
g_{25} = u\hat{\tau}_{21} + v\hat{\tau}_{22} + w\hat{\tau}_{23} + J^{-1}(\eta_x^2 + \eta_y^2 + \eta_z^2) \alpha \frac{\partial T}{\partial \eta} + \cdots
$$
\n(88)

with

$$
\mu_{tot}=\mu+\mu_t
$$

**From** geometrical consideration, **we** have

$$
J^{-1}(\eta_x^2 + \eta_y^2 + \eta_z^2) = \frac{J^{-2}(\eta_x^2 + \eta_y^2 + \eta_z^2)}{J^{-1}} = \frac{\Delta S^2}{\Delta \Omega} = \frac{\Delta S}{\Delta n} \quad (\Delta \Omega = \Delta S \Delta n) \tag{89}
$$

where  $\Delta\Omega$  and  $\Delta S$  are the volume and face area of the control volume, respectively.

**In the wall function** approach, all **the** stresses acting **on the cell** face **considered** are **replaced** by **the wall shear** stress **given** by Eq. (82). Therefore, **for the** south **wall,** Eqs. (88) are **replaced** by

$$
g_{22,s} = \Delta S \frac{\mu_{tot}}{R_e \Delta n} u_{t,x} = \Delta S \lambda u_{t,x}
$$
  
\n
$$
g_{23,s} = \Delta S \frac{\mu_{tot}}{R_e \Delta n} u_{t,y} = \Delta S \lambda u_{t,y}
$$
  
\n
$$
g_{24,s} = \Delta S \frac{\mu_{tot}}{R_e \Delta n} u_{t,z} = \Delta S \lambda u_{t,z}
$$
  
\n
$$
g_{25,s} = u g_{22,s} + v g_{23,s} + w g_{24,s} + \Delta S \alpha (T - T_{wall})
$$
\n(90)

where  $u_{t,x}$ ,  $u_{t,y}$ ,  $u_{t,z}$  are the x-, y-, z-component of the tangential velocity  $\vec{U}_t$ , respectively. If  $n_x$ ,  $n_y$  and  $n_z$  are the Cartesian components of the unit normal vector at the wall,  $u_{t,x}$ ,  $u_{t,y}$ ,  $u_{t,z}$  can be calculated by

$$
u_{t,x} = u - n_x V_n
$$
  
\n
$$
u_{t,y} = v - n_y V_n
$$
  
\n
$$
u_{t,z} = w - n_z V_n
$$
\n(91)

with

$$
V_n = n_x u + n_y v + n_z w
$$

Similarly, **for** the **north wall,** we have

$$
g_{22,n} = -\Delta S \frac{\mu_{tot}}{R_e \Delta n} u_{t,x} = -\Delta S \lambda u_{t,x}
$$
  
\n
$$
g_{23,n} = -\Delta S \frac{\mu_{tot}}{R_e \Delta n} u_{t,y} = -\Delta S \lambda u_{t,y}
$$
  
\n
$$
g_{24,n} = -\Delta S \frac{\mu_{tot}}{R_e \Delta n} u_{t,z} = -\Delta S \lambda u_{t,z}
$$
\n(92)

$$
g_{25,n} = u g_{22,n} + v g_{23,n} + w g_{24,n} - \Delta S \alpha (T - T_{wall})
$$

Walls in the other two directions can be treated in the same way.

**The** sequence in **which** the above equations **are** solved together **with** the Navier-Stokes and **turbulence equations in** the **code is** as **follows:**

- **a.** Initialize **all field values.**
- **b.** Calculate  $\tau_{wall}$  and  $y^{+}$  using Eqs. (82) and (25).
- **c.** Fix the values of  $K$  and  $\epsilon$  at the first grid points using Eqs. (29) and (30).
- **d. Solve the** turbulence **equations.**
- **e.** Calculate *qw\_u* using Eq. (86).
- **f.** Calculate  $U_c$  and  $U_c^+$  using Eqs. (26) and (24).
- g. **Update**  $\mu_t$  using Eq. (81).
- **h.** Update  $\alpha$  using Eq. (85).
- **i. Update** *922,92s,924* **and** *g2s* **using Eq.** (90) **or** (92).
- **j. Solve the** Navier-Stokes **equations.**
- **k.** Return to step **b with updated field values.**

**The** sequence **of** steps **b** to **k are repeated until** the **calculation converges.**

Note that by definition, the turbulent eddy-viscosity  $\mu_t$  is zero at the wall, such as in **the case of the low** Reynolds **number turbulence models. When using** the **wall** functions, **Eq.** (81) **introduces the effective** turbulent **viscosity which is defined at the wall in the turbulence module. Therefore** in **post-processing, the wall** friction **coefficient** *C I* **can be** calculated in the same way as for laminar flows, except that the molecular viscosity  $\mu$  is replaced by the turbulent viscosity  $\mu_t$  at the wall.

## **4 Module Usage**

The **present** turbulence module (version 2.0) is **written** based **on the** NPARC **version** 2.2. The **following** are those **parts** of the code which may **require user's attention** when **using** it.

### 4.1 Module

To facilitate identification, **all** the **subroutine names** in the module **start** with CM. In order to **use** the module, the **user** only **needs** to call its three **subroutines:** CMA0, CMALL and CMVRHS, in the NPARC **code.**

• Subroutine **CMA0.** This subroutine transfers from NPARC to the module the param**eters** to define flow, geometric and boundary conditions. In addition, it has the following **user-specified parameters:**

**JWFAV, KWFAV, LWFAV** -- **Number of grid points** above **J-, K-, and L-walls** at **which the artificial viscosity is turned off when using** the **wall function approach. These numbers should** cover the near-wall region within  $y^+ \approx 1000$ . Currently, they are set to

JWFAV=5, KWFAV=5, LWFAV=5

FDEFER -- Blending **factor** in the convection **scheme.** Its value may vary from **0** to 1 with the limiting value **0 for** the first-order accurate **upwind** and 1 **for** the **second-order** accurate **HLPA scheme.** The **solution** tends to be more **stable,** but also more diffusive when this **factor** is **reduced.**

BDMAX(i), BDMIN(i) – Upper and lower bounds for the values of  $K$  (i=1),  $\epsilon$  (i=2) and  $\mu_t$  (i=3). These bounds are introduced for numerical purposes only, that is, to prevent the corresponding turbulence **quantities** from becoming **negative** or abnormally large during the solution process. Currently, they are **set** to

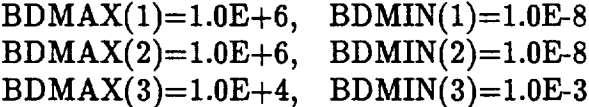

which should cover a wide range of the physically meaningful values of  $K$ ,  $\epsilon$  and  $\mu_t$ . It is to be **noted** that these values are only valid for the **non-dimensional** turbulence quantities, **as** defined in the NPARC code.

• Subroutine CMALL. This is the main **subroutine** to control the **solution sequence** in the module. The array variable VIST is the turbulent viscosity  $\mu_t$  which is needed in NPARC for calculating turbulent flows. The array variables TE, ED and YPS are  $K$ ,  $\epsilon$ and *y+,* **respectively,** which can be **used** for post-processing. Normally, there is **no need** for user to change this subroutine.

• Subroutine CMVRHS. This subroutine which is the counterpart of the subroutine

VISRHS in NPARC is for introducing the wall function modificationsinto the fight-hand side**viscous** flux **terms.** There **is no need** for **user** to **change** this subroutine.

### **4.2 NPARC**

**The** authors **have** made all **the** modifications **necessary for** NPARC **to use the** module. The **following** shows where these modifications **are** in NPARC. All the alterations are marked between C<< and C>> in the code.

• Namelist **TURBIN. The** integer **parameter** IMUTR2 is **used to** select **the turbulence** models in the module with

IMUTR2=I01 Chien **model**

102 Shih-Lumley model

L03 - CMOTT mode

A new integer **parameter** MWALF **is** introduced **to select the near-wall** approach with

MWALF=0 low Reynolds **number** approach

**1 wall** function **approach**

**Correspondingly, a new** statement **is added**

**in** the **include** file NPARC.INC: COMMON/CMOTT/MWALF

and in the subroutine TURBIN:

CALL NLGETI('MWALF',MWALF).

• Subroutines FILTI\_ FILT2\_ **FILTER.** An array **FAV01** has been introduced into each of these **subroutines** to eliminate the artificial viscosity in the **near-wall** region when using the wall **function** approach.

• Subroutine DEPOIN. For using the module, an **additional array** whose **name** is IPWCM1 is added **to** IPWLST, and MEMSIZ in NPARC.INC must be increased correspondingly.

 $\bullet$  Subroutines INITIA, WREST. The model identifier ITURB for each  $K$ - $\epsilon$  turbulence model in the module is given an integer value **greater** than 100. To **reflect** this **expanded** choice **for** turbulence models, the **read** and write **statements for** the turbulent quantities in these two subroutines are modified as

IF(ITURB.EQ.4 .OR.

- $&$  ITURB.EQ.5 .OR.
- $\&$  ITURB.EQ.7 .OR.
- $& ITUREB.GT.100)$
- & READ(2) or WRITE(4) (values of  $K$ ,  $\epsilon$ ,  $\mu$ <sub>t</sub>)

**• Subroutine** MUTURB. Here, **the subroutines CMA0 and CMALL of the module are called** as follows:

 $C<<$ • .° eee ELSE IF(ITURB.EQ.7) THEN CALL TKWSTEP(BIGA(IPWR),BIGA(IPWAK),BIGA(IPWEPS) &,BIGA(IPWS1)) ELSE IF(ITURB.EQ.101 .OR. ITURB.EQ.102 .OR. ITURB.EQ.103) THEN CALL CMA0(JMAX,KMAX,LMAX,NMAX,NTURB,NRLX,NSPRT,ITURB &,MWALF &,RE,C2B,CAMMA,RPR,RPRT,DT,DTCAP,IVARDT &,TUIN1,TUIN2,TUIN3,TMUINI,TMUIN2,TMUIN3 &,NJPAT,JPJ2,JPJM,JPK2,JPKM,JPL2,JPLM &,NKPAT,KPJ2,KPJM,KPK2,KPKM,KPL2,KPLM &,NLPAT,LPJ2,LPJM,LPK2,LPKM,LPL2,LPLM &,NJSEG,JLINE,JKLOW,JKKIGH,JLLOW,JLHIGH,JTYPE,JSIGN,JEDGE &,TEMPJ &,NKSEG,KLINE,KJLOW,KJHIGH,KLLOW,KLHIGH,KTYPE,KSIGN,KEDGE &,TEMPK & **,NLSEG,LLINE,LJLOW,LJHIGH,LKLOW,LKHIGH,LTYPE,LSIGN,LED GE** &,TEMPL) IPWR3=IPWSI+2\*NXYZ IPWR4=IPWR3+NXYZ CALL CMALL(BIGA(IPWX **),BIGA(IPWY ),BIGA(IPWZ )** &,BIGA(IPWXX **),BIGA(IPWXY ),BIGA(IPWXZ )** &,BIGA(IPWYX **),BIGA(IPWYY ),BIGA(IPWYZ )** &,BIGA(IPWZX **),BIGA(IPWZY ),BIGA(IPWZZ ),BIGA(IPWQ )** &,BIGA(IPWR **),BIGA(IPWRU ),BIGA(IPWRV ),BIGA(IPWRW )** &,BIGA(IPWE **),BIGA(IPWAK ),BIGA(IPWEPS),BIGA(IPWTMU)** &,BIGA(IPWR3 **),BIGA(IPW28 ),BIGA(IPW29 ),BIGA(IPWR4 )** &,BIGA(IPWVDT),BIGA(IPWS1 **)**

&,BIGA(IPWS1 + 4\*NXYZ **),BIGA(IPWSPT),BIGA(IPWCOF)** &,NC,SUMN,TMAX)

**C>>**

**C**

ELSE °°.,°° END IF

• Subroutine STPF3D. The subroutine CMVRHS of **the** module is **called** here.

## **5 Demonstration Examples**

**Two** examples **are** given here **to** demenstrate **how to use the** NPARC code **with the turbulence** module. Other **application examples can** be found **in** Yang et al. (1995).

#### **5.1 Flat Plate**

**Turbulent boundary** layer flow **over a** flat **plate with zero pressure** gradient **was selected as the** first **test case** for **code validation. The solutions of both the low Reynolds number (LR) and the wall function (WF) approaches were compared with the experimental** data (Exp) **of Wieghardt** and **TiUmann (1951). Fig.1 shows the** flow geometry and **boundary conditions used in the calculation. For the wall function approach,** grid **points** were **lllx55x5, the first** grid **points above the wall had the** *9* + **value of 60 and 14** grid **points** in **the x-direction were located before the leading** edge **of the** fiat **plate. For the low Reynolds number approach,** grid **points** were **111×81x5 with the** distribution **of x-points being the same** as **in the wall function case** and **the first** y+ **being 0.3.** Since **the NPARC code is** for **compressible** flows **while the** experiment **to be compared was** for **incompressible** flows, **a freestream** Mach **number of 0.2 was chosen. All calculations started** from **an initial** field with  $U = 0.2$ ,  $V = 0$ ,  $\mu_t = 1$ ,  $K = 0.005$  and  $\epsilon = 0.09 R_e K^2 / \mu_t$ . The detailed NPARC **input data axe given** in Appendix 2. **Fig.2 shows the convergence history of the Chien model. The other two** models **had the similar convergence behavior. For comparison, the result of the Baldwin-Lomax** model **in the** NPARC **code is** also given **in Fig.2. The low Reynolds number Chien model had a** *rather* **poor convergence behavior: its L2 norm of** residual **was only reduced to 4.7x10** -s **after** 20000 **iterations, and further down to 8.9x 10** -1° after another 60000 **iterations. However, the solutions at both the** 20000th **and 80000th iterations were almost identical. Fig.3 shows the wall friction coefficient** *C I* **versus the Reynolds number based** on **the momentum thickness of boundary layer** *Ree.* **It** can **be seen that** for **the the low Reynolds number** approach, **the results of both the** Shih-Lumley and **CMOTT models are** almost **the same and slightly better than that of the Chien model, while** for **the wall function approach, the results of both the Chien** and Shih-Lumley **models** are **almost** identical and slightly better **than that** of **the** CMOTT model. **Regarding the computational cost of the Chien model, 1000 iterations on the Cray YMP computer took 1566** seconds for **the wall** function **approach** and **2320** seconds for **the low Reynolds number** approach.

#### **5.2 Transonic Diffuser**

**This case was taken from the experiment of** Salmon **et** al. **(1983). Fig.4 shows the computational domain of the diffuser. In the** experiment, **different measurements were taken, ranging from no-shock to strong-shock conditions.** During **the code validation, we** calculated **three cases** with **no-shock, weak-shock** and **strong-shock, respectively. Here, we only show the strong-shock case which is most** di\_\_cult **to calculate accurately.** All calculations started from an initial field with  $U = 0.44, V = 0, p = 0.5143, \mu_t = 10, K = 0.5143$ 

0.0001 and  $\epsilon = 0.09R_eK^2/\mu_t$ . For the low Reynolds number approach, the grid had 81 x81 x5 **points and** its x-point **distribution was** the same **as that used by Dudek** (1995), and **for the wall function approach,** the **grid** had 81x51x5, **differing from the former one only** in the **y direction. The detailed NPARC** input **data are given** in Appendix **2. Fig.5** shows **the** convergence history, and **it** can be seen **that the** wall **function** approach has a better convergence **behavior** than the low **Reynolds number approach. The** pressure distributions **are** shown in **Fig.6 for** the **top wall and** in **Fig.7 for** the **bottom wall. For** the low Reynolds **number** approach, **the CMOTT** model **gave the best results,** especially **for** the location **of** the shock wave and the **pressure recovery after** the shock **wave, while for** the **wall function approach, the results of the CMOTT** model **were** slightly **worse than** those **of** the **other two** *K-e* model. **Fig.8** shows the streamwise mean **velocity** profile **at** the section  $x/X_{ref}=4.6$ , and it can be seen that the results of all the three  $K$ - $\epsilon$  models with the wall **functions are** nearly **the** same, and better than those **of the** low Reynolds **number** counterpart. **For** the computational cost **of** the **Chien** model, **1000** iterations **took 1088** seconds **for the wall function approach** and **1720** seconds **for the** low **Reynolds number approach.**

## **References**

- [1] Chien, K.Y., "Predictions of channel and boundary-layer flows with a low Reynol **number turbulence** model," *AIAA Journal,* **Vol.20, 1982, pp.33-38.**
- **[2] Chitsomboon, T., "Effects of artificial viscosity on the accuracy of high Reynolds number** *K-e* **turbulence** model," **NASA TM 106781, 1994.**
- **[3] Cooper, G.K.,** and Sirbangh, **J.R., "PARC** code: **theory** and **usage," AEDC-TR-89- 15,** Arnold **Engineering Development Center, 1989.**
- **[4] Cooper, G.K.,** and Sirbaugh, **J.R., "The PARC** distinction: **a practical flow** simula**tor," AIAA 90-2002, 1990.**
- [5] Dudek, **J.C.,** "NPARC **example case Transonic diffuser flow,"** NASA **Lewis Research Center, 1995.**
- [6] Gaskell, P.H., and Lau, A.K.C., "Curvature-compensated convective transpo SMART, A **new** boundedness **preserving transport** algorithm," *International Journal for Numerical Methods in Fluids,* **Vol.8,** 1988, pp.617-641.
- **[7] Huang, P.G.,** and **Coaldey, T.J.,** "Calculations of supersonic **and hypersonic flows** using compressible wall functions," presented at the 2nd Int. Symp. on Turbulence Modeling **and** Measurement, 1993, **Florence,** Italy.
- [8] Launder, **B.E., and** Spalding, D.B., "The **numerical** computation of **turbulent** flows," *Computer Methods in Applied Mechanics and Engineering,* Vol.3, 1974, pp.269-289.
- [9] Leonard, B.P., "Simple **high-accuracy** resolution program for **convective** modeling of discontinuities," *Int. J. for Num. Methods* in *Fluids,* Vol.8, 1988, **pp.1291-1318.**
- [10] Patel, V.C., Rodi, W. and **Scheuerer,** G., "Turbulence models for **near** wall and low Reynolds **number** flows: **a review,"** *AIAA Journal,* Vol.23, 1985, pp.1308-1319.
- [11] Salmon, **J.T.,** Bogar, T.J., and Sajben, M., "Laser Doppler velocimeter measurements in unsteady, separated, transonic diffuser flows," *AIAA Journal,* Vol.21, 1983, pp.1690-1697.
- [12] Shih, T.-tt., and *Lumley,* J.L., "Kolmogorov behavior of **near-wall** turbulence and its application in turbulence modeling," *Comp. Fluid Dyn.,* Vol.1, 1993, pp.43-56.
- [13] Shih, T.-H., Zhu, J. and Lumley, **J.L.,** "A **new** Reynolds stress algebraic **equation** model," NASA TM 106644, 1994, also in *Computer Methods in Applied Mechanics and Engineering,* Vo1.125, 1995, pp.287-302.
- [14] Shih, T.-H., *Liou,* W.W., Shabbir, A., Yang, Z. and Zhu, **J.,** "A **new** *K-e* **eddy** viscosity model for high Reynolds **number** turbulent flows - Model development and validation," Computers *and Fluids,* Vol.24, No.3, 1995, pp.227-238.
- [15] Van Driest, E.R., "Turbulent boundary layer in compression fluids," *J. Aeronaut. Sci.,* Vol.18, 1951, pp.145-160.
- [16] Viegas, J.R., Rubesin, M.W., **and Horstman,** C.C., "On the **use** of wall functions as boundary conditions for two dimensional separated compressible flows," AIAA 85-0180, 1985.
- [17] Wieghardt, K., and Tillmann, W., "On the turbulent friction layer for **rising** pressure," NACA TM 1314, 1951.
- **[18]** Yang, Z., Georgiadis, N.J., Zhu, J. and Shih, T.-H., **"Calculations** of inlet/nozzle flows **using** a **new** *K-e* model," AIAA 95-2761, 1995.
- [19] Zhu, J., "A low diffusive and oscillation-free convection scheme," Communications *in Applied Numerical Methods.,* Vol.7, 1991, pp.225-232.
- [20] Zhu, J., **"On** the hlgher-order bounded discretization schemes for finite-volume computations of incompressible flows **,"** *Computer Methods in Applied Mechanics and Engineering,* Vol.98, 1992, **pp.345-360.**
- [21] Zhu, J., and Shih, T.-H., "A turbulence module for the NPARC code," AIAA 95-2612, 1995.

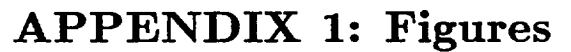

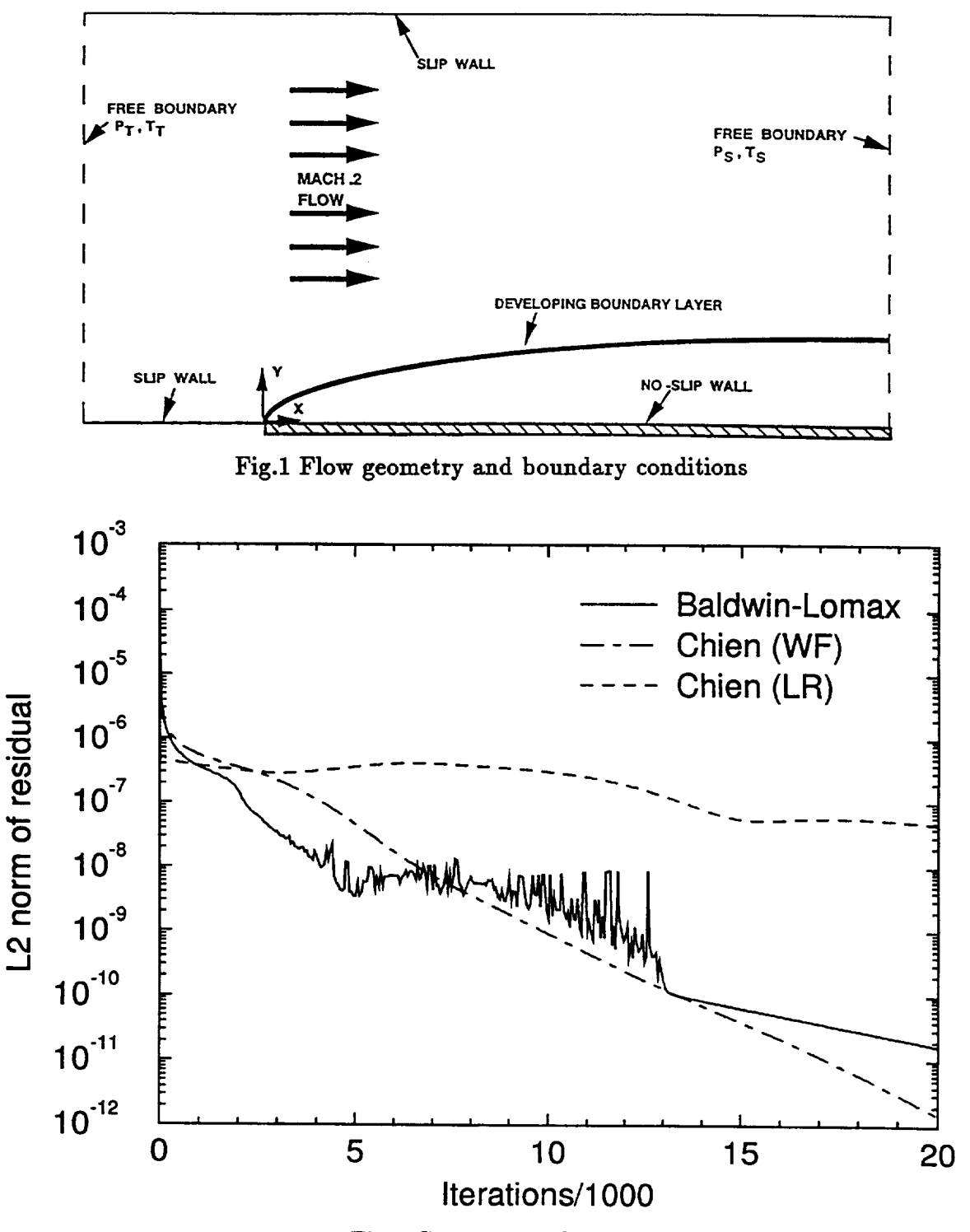

Fig.2 Convergence history

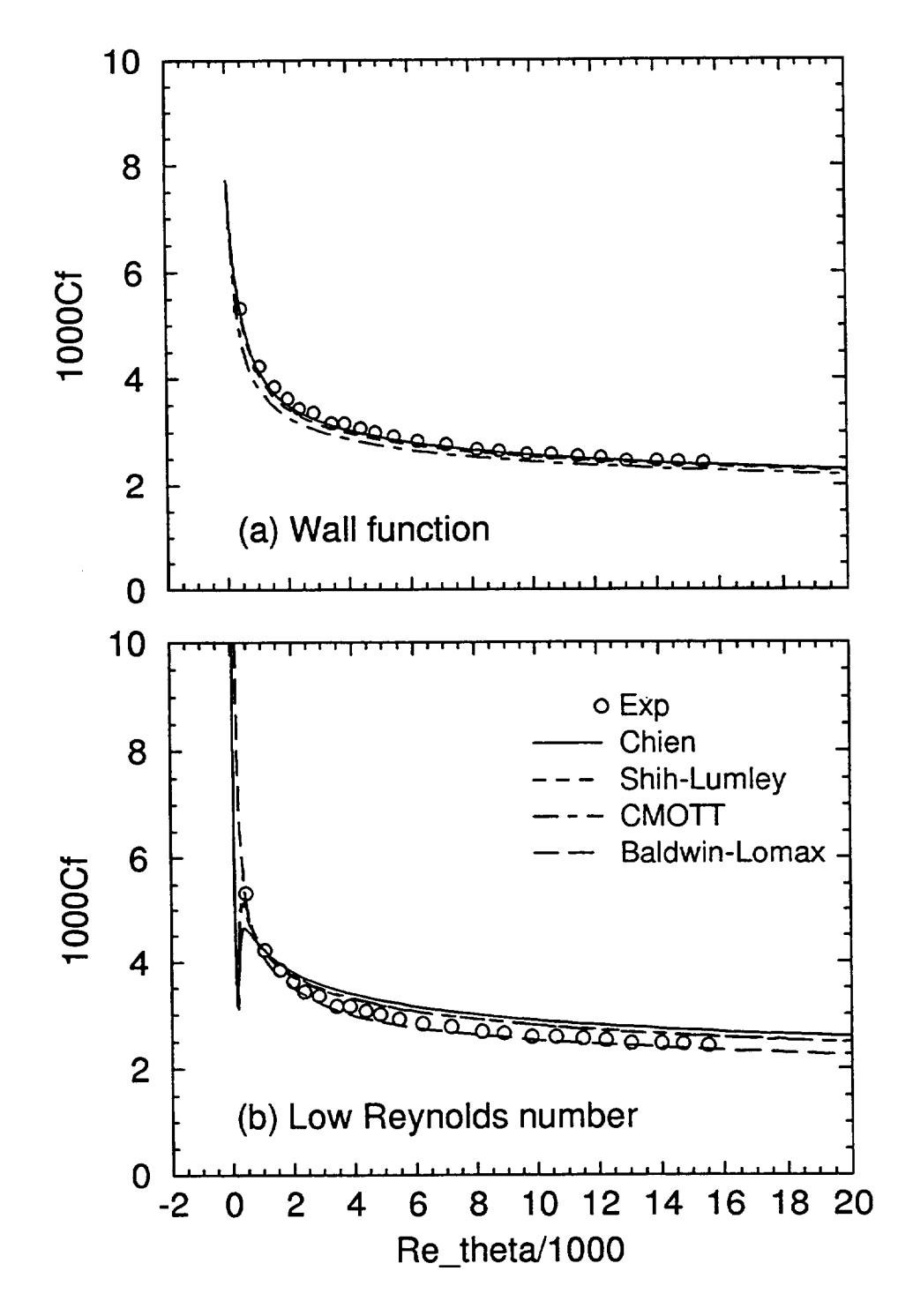

Fig.3 Wall friction coefficient

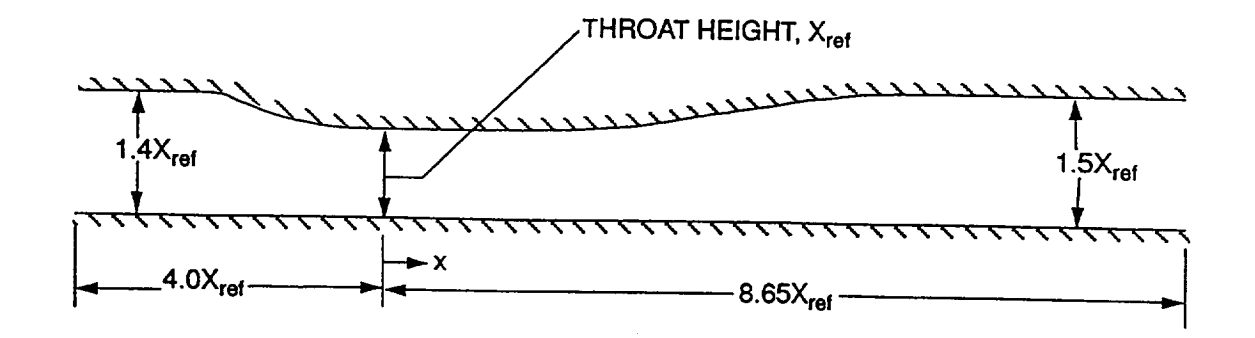

Fig.4 Computational domain of diffuser

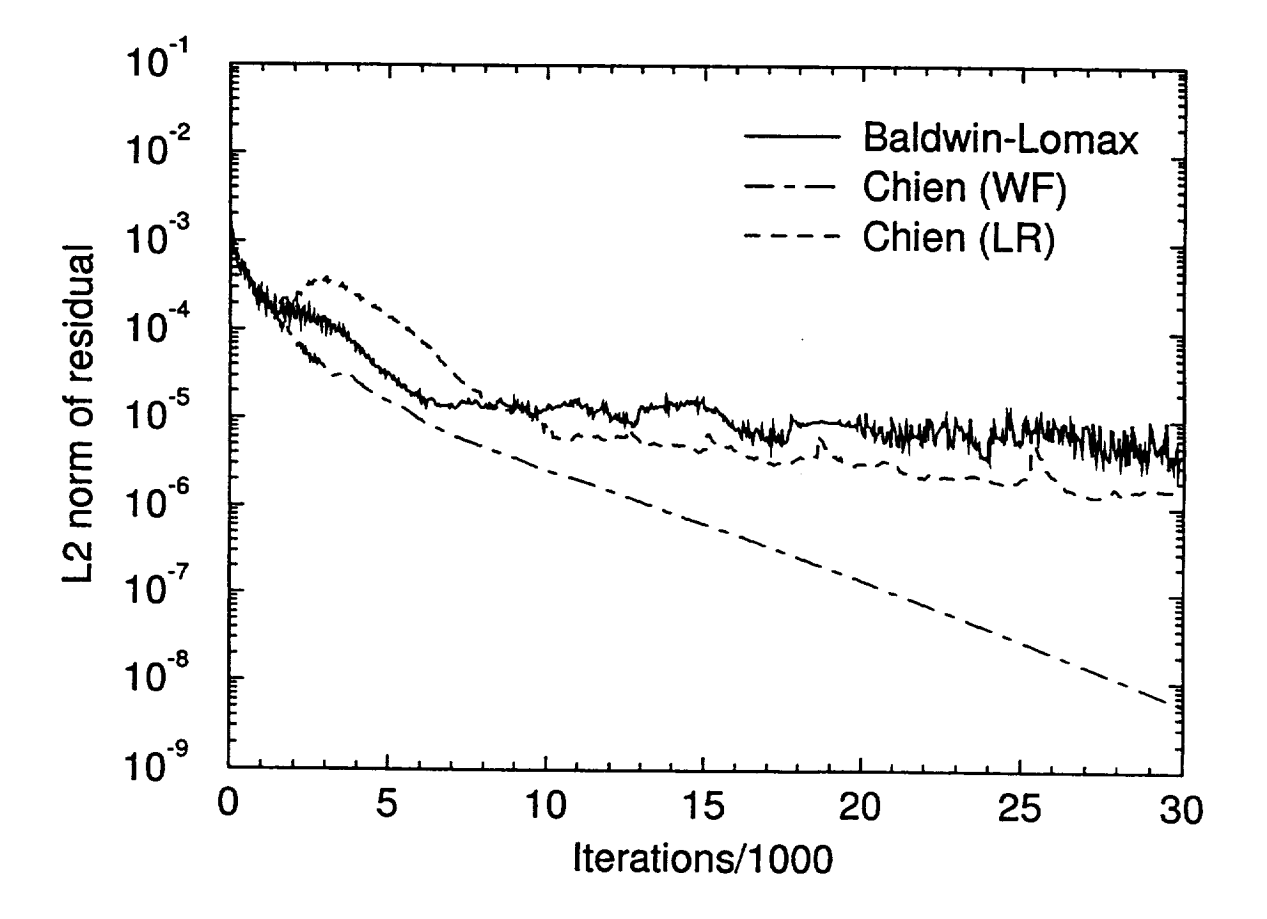

Fig.5 Convergence history

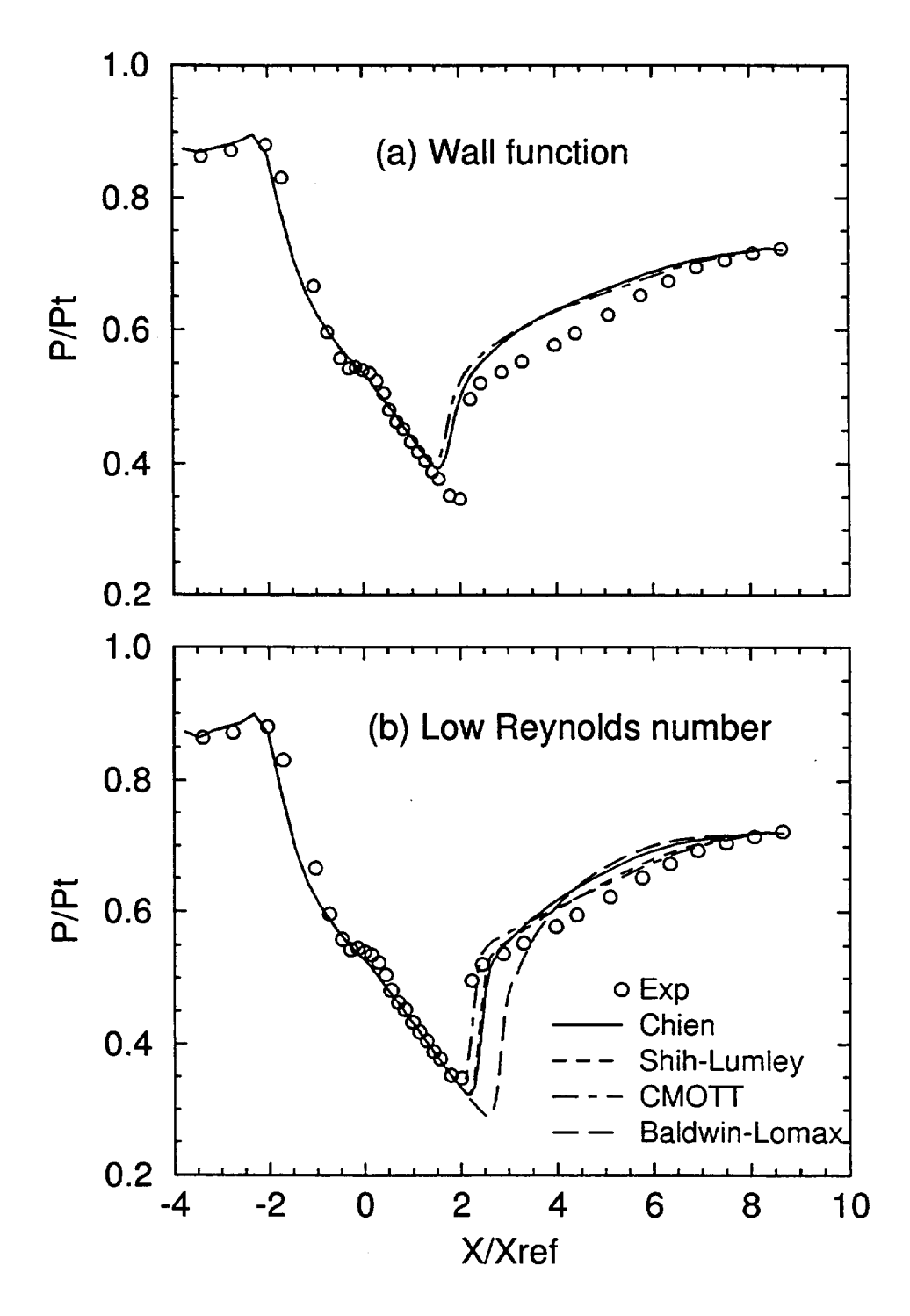

Fig.6 Pressure distribution at the top wall

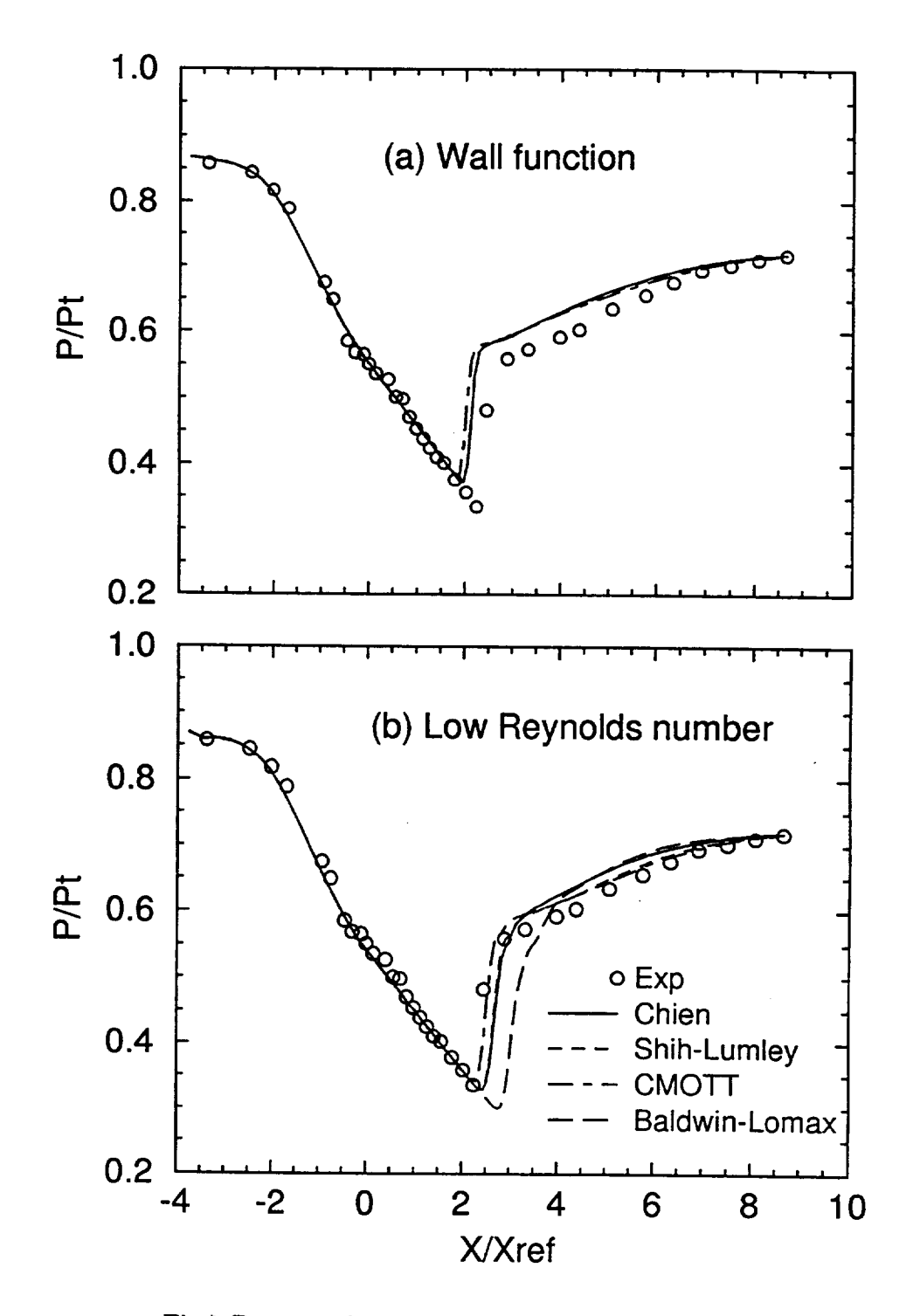

Fig.7 Pressure distribution at the bottom wall

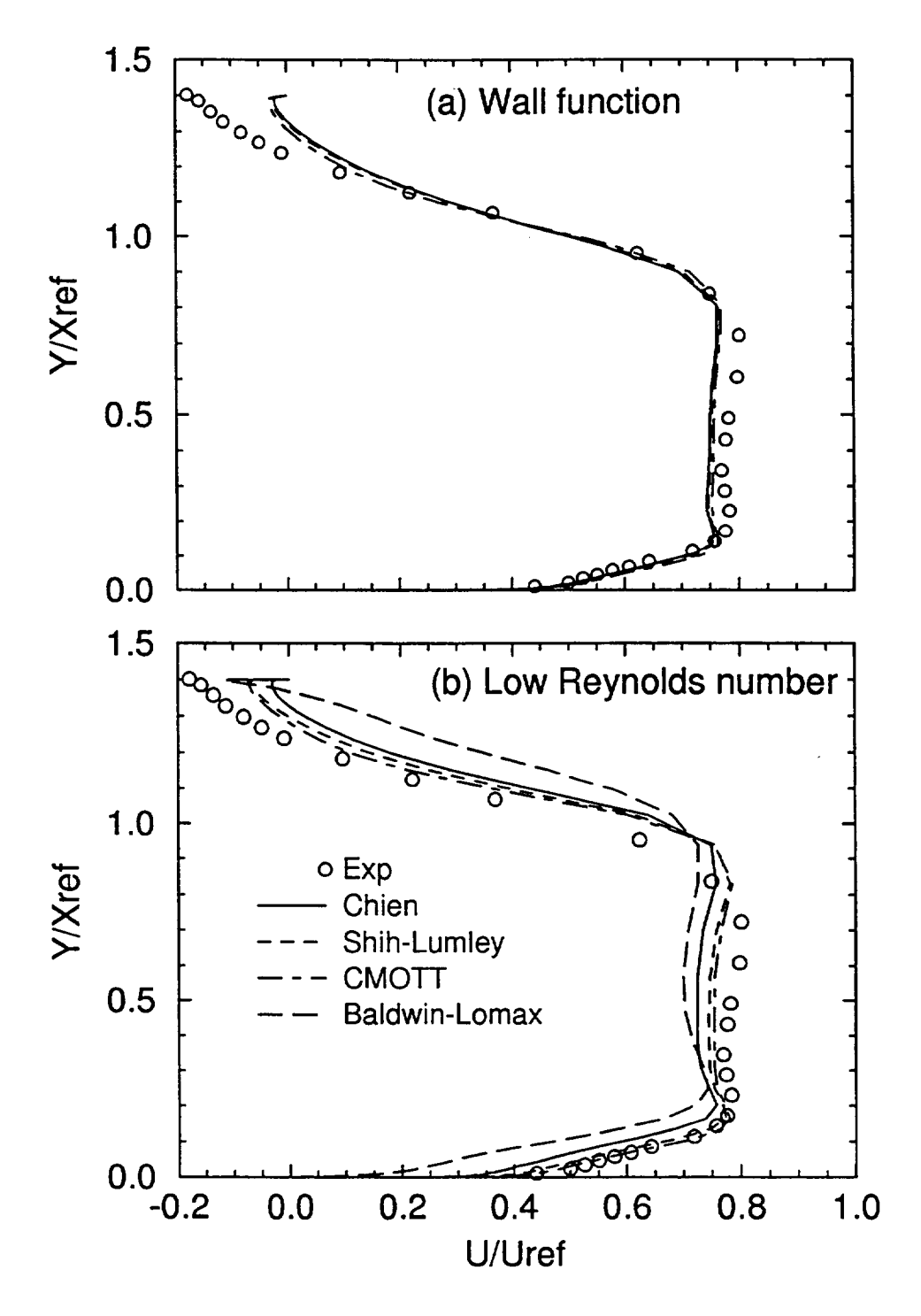

Fig.8 Streamwise mean velocity profile at  $x/X_{ref}=4.6$ 

#### $\overline{7}$ **APPENDIX 2: NPARC Input Files**

#### . Flat Plate Case, Wall Function Approach

**\$INPUTS** 2116.80 pref  $1,$  $\equiv$ nblock  $=$  $\mathbf{r}$ trefr 519.0 1000,  $=$ nmax  $\equiv$  $\mathbf{r}$ 1.000001e+00 vrat  $=$  $-1$ ,  $nc$  $\qquad \qquad =$  $\mathbf{r}$  $50,$ tsuth  $=$  $0.198680e+03$ nsprt  $=$  $\mathcal{L}_{\mathcal{A}}$  $re$  $=$ 5.000000e+06  $= 960000,$ np  $\mathcal{L}$  $0.720000e+00$ ,  $0,$ pr  $=$ ifxprt  $=$ ifxplt  $0,$  $\equiv$ dtcap  $5.0$ 12plot  $-1$ ,  $\qquad \qquad =$  $\equiv$  $\lambda$ 1.000000e+01  $0,$ pcqmax  $\qquad \qquad =$ iplot  $\qquad \qquad =$  $\epsilon$ splend  $\equiv$  $0.500000e+00$  $\lambda$  $0, 0$ stop12  $\qquad \qquad =$ 1.000000e-15 numdt  $\equiv$  $\mathbf{r}$  $2, 2$ stoptr  $\qquad \qquad =$ 100.0 ivardt  $\qquad \qquad =$  $2, 2$  $\equiv$  $0.200000e+00$ xmach ifiltr  $=$ ispect  $1,$  $\equiv$ 1.400000e+00  $1,$ gamma  $=$ lrest  $=$  $\lambda$ dis2  $=$   $\,$  $0.250000e+00$ mbord  $=$  $1$ ,  $\overline{ }$  $dis4$  $0.640000E+00$ ,  $\equiv$ ibord  $=$  $1,$ **SEND \$TURBIN** imutur 101,  $\equiv$ imutr2  $\equiv$ 101, mwalf  $\mathbf{1}_{\ell}$  $\equiv$ nturb  $\equiv$ 0, order  $=$  $1.0,$ nrlx  $\equiv$  $1,$ ifmax  $\equiv$ 3, prt  $\equiv$  $0.9.$  $= 0.02$ , tuin1 tmuin1 =  $10.0$ , **SEND SBLOCK**  $invisc(2) = 1$ ,  $invisc(1) = 1$ ,  $invisc(3) = 1$ ,  $lamin(1) = 0,$  $lamin(2) = 1,$  $lamin(3) = 0,$  $= 1,$  $= 7,$ npseg nbcseg **\$END \$PRTSEG**  $1,$  $jklpi(1,1,1) =$  $55<sub>1</sub>$ 55, 55,  $jklpi(1,2,1) =$  $1,$  $10,$  $jklpi(1,3,1) =$  $3,$  $3,$  $1,$  $ipord(1,1)$  $2,$ 3,  $=$  $1,$ **\$END**  $\mathbf 1$  $\overline{2}$ 54  $\mathbf{1}$ 5  $\circ$  $\mathbf{1}$  $\mathbf{1}$ 0.7345000 1.0080000  $-1$  $111$ 111  $\overline{2}$ 54  $\mathbf{1}$ 5  $\circ$  $-1$ 0.7143000 1.0000000 0  $\overline{5}$  $\mathbf{1}$ 14  $\mathbf{1}$  $\mathbf{1}$  $\mathbf{1}$ 50  $\mathbf{1}$ 15 111  $\mathbf{1}$  $\mathbf{1}$  $\mathbf{1}$ 5 60  $\mathbf{1}$ 50  $1$   $111$ 55 55  $5\phantom{.0}$  $\mathbf{1}$ 50  $-1$  $1\quad 111$  $\mathbf{1}$ 55  $\mathbf{1}$  $\mathbf{1}$ 50  $\mathbf{1}$  $1 -$ 111  $\mathbf{1}$ 55 5 5 50  $-1$ 

k,

## · Flat Plate Case, Low Reynolds Number Approach

 $\ddot{\phantom{0}}$ 

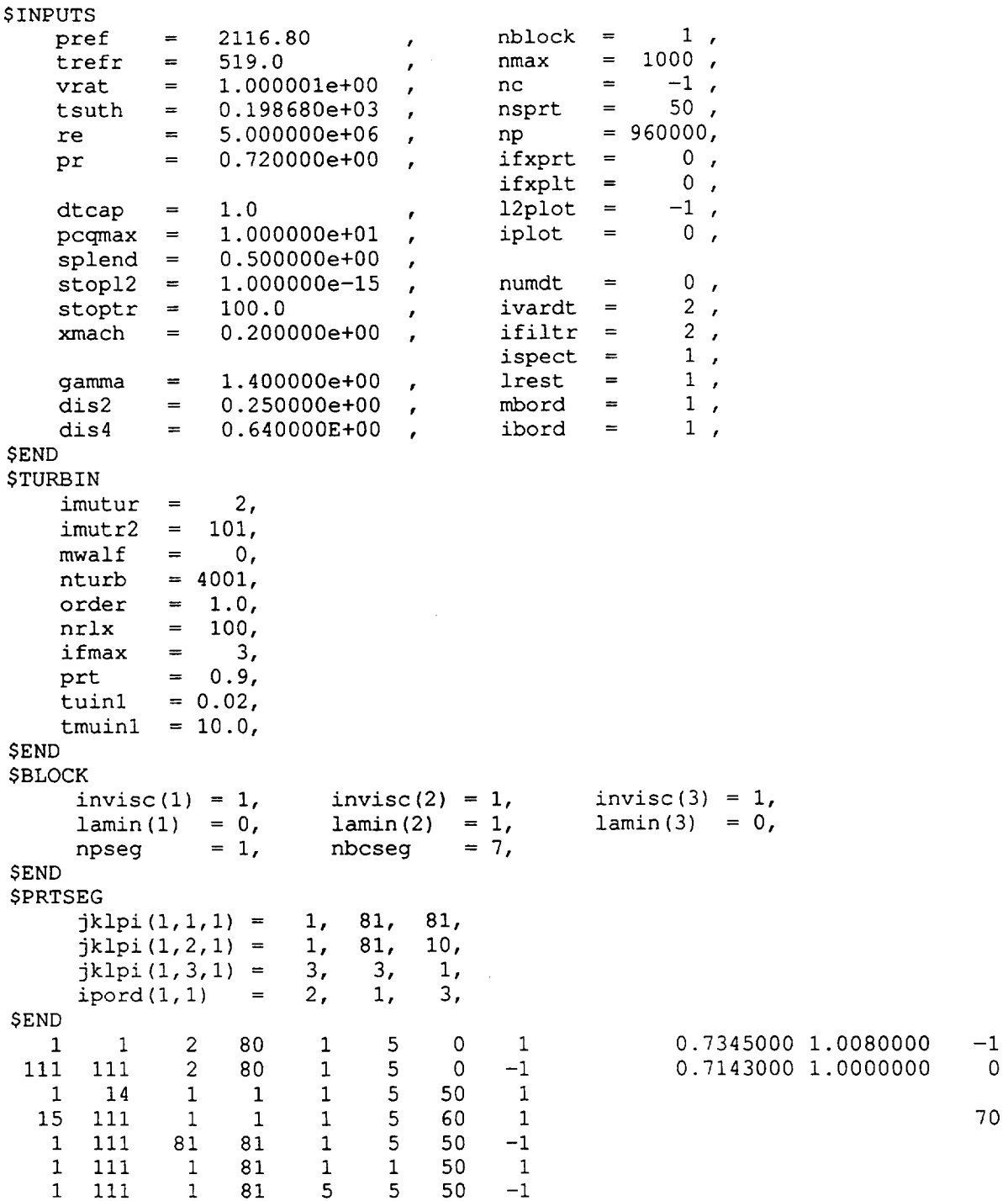

#### **.** Transonic Diffuser Case, Wall Function Approach

```
$INPUTS
      pref
                         2819.5
                  =nblock
                                                                      \qquad \qquad =\qquad \qquad1,
                                               \pmb{\cdot}trefr
                  =525.6
                                                                             1000,
                                                          nmax
                                                                      \equiv,
                         0.100000e+01vrat
                  =-1,
                                                          nc=\cdot0.198680e+0350,tsuth
                  \equivnsprt
                                                                      \equiv\overline{1}= 900000,
      re=1.339171e+06
                                                          np\pmb{r}0.720000e+00\mathtt{pr}\equivifxprt
                                                                      \equiv0,\lambdaifxplt
                                                                                 0,\hspace{1.0cm} = \hspace{1.0cm}0.5dtcap
                  \equiv12plot
                                                                      \qquad \qquad =-1,
                                               \lambda10.0
                                                                                 0, 0pcqmax
                  \,=\,iplot
                                                                      \equiv\pmb{r}splend
                  \equiv0.501.000000e-15
                                                                                 0, 0stop12
                  \equivnumdt
                                                                      \,=\,\epsilonstoptr
                         100.0
                                                                                 2,ivardt
                 \equiv\qquad \qquad =\epsilon2, 2xmach
                  \equiv0.10ifiltr
                                                                      \equiv\epsilon1,ispect
                                                                      \equiv1.40
                                                                                 1,gamma
                  \equivlrest
                                                                       =\pmb{r}dis20.251 ,
                  =ibord
                                                                       \equiv\pmb{r}dis4\equiv0.64
                                                          mbord
                                                                       \equiv1,$END
$TURBIN
                          2,imutur
                  \equivimutr2
                       101,
                  =mwalf
                  \equiv\mathbf{1}_{I}nturb
                  =0,order
                   \equiv1.0,\mathbf{1}_{I}nrlx
                   \pmifmax
                          2,\equivprt
                  \equiv0.9,= 0.02,tuinl
      tmuin1 = 10.0,
$END
$BLOCK
        invisc(1)=1, invisc(2)=1, invisc(3)=1,
        lamin(1) =1, lamin(2) =1, lamin(3) =1,
        npseg
                     =1, nbcseg
                                          =6,$END
$PRTSEG
        jklpi(1,1,1) =1,41,
                                                 41,
        jklpi(1,2,1) =1,51,10,jklpi(1,3,1) =3,3,1,ipord(1,1)\, \,2,3,1,$END
                                            5
                                                    \pmb{0}0.7143000 1.0000000
    \mathbf{1}\mathbf{1}\overline{c}50
                                    \mathbf{1}\mathbf 181
           81
                    \overline{c}50
                                            5
                                                    \mathbf 0\mathbf{1}-10.5143000 0.5000000
    \mathbf{1}81
                    \mathbf{1}\mathbf{1}\mathbf{1}5
                                                  60
                                                           \,1\,\mathbf{1}81
                   5151\mathbf 15
                                                  60
                                                          -1\mathbf{1}81
                    \mathbf{1}51\mathbf 11\,50
                                                           \mathbf 1\mathbf{1}81
                           515
                    \mathbf{1}5<sub>o</sub>{\bf 50}-1
```
 $-1$ 

 $\overline{0}$ 

25

25

#### . Transonic Diffuser Case, Low Reynolds Number Approach

```
$INPUTS
                                                                                1,pref
                        2819.5
                                                         nblock =\equiv\pmb{r}trefr
                  \equiv525.6
                                                         nmax
                                                                     =1000,
                                              \lambda-1,
      vrat
                  \equiv0.100000e + 01nc
                                                                     \equiv\lambda50,0.198680e+03
                                                                     =
      tsuth
                  \hspace{1.6cm} =nsprt
                                              \pmb{r}900000,
                        1.339171e+06
                                                                     \qquad \qquad =re
                  \equivnp\mathbf{r}0, 00.720000e+00\equivpr
                  =ifxprt
                                              \overline{ }0,ifxplt
                                                                     \,=\,-1,dtcap
                        0.512plot
                                                                     \equiv\qquad \qquad =\overline{r}0,10.0pcqmax =iplot
                                                                     \equiv\mathbf{r}0.50splend =\overline{ }0<sub>1</sub>stop12
                        1.000000e-15
                                                         numdt
                 =\qquad \qquad =\overline{ }2, 2100.0
                                                         ivardt
      stoptr ==\lambda2,xmach
                        0.10ifiltr =\, \,\lambda1,ispect
                                                                     \, = \,1,gamma
                        1.40
                                                         lrest
                                                                     =\qquad \qquad =\mathbf{r}1,dis2
                  \equiv0.25ibord
                                                                     \qquad \qquad =\epsilon0.64
                                                         mbord
                                                                                1,dis4
                  \equiv=$END
$TURBIN
      imutur
                  \equiv2,imutr2 =101,
                          \mathbf{0},
      mwalf
                  =\mathbf 0 ,
      nturb
                  =order
                       1.0.\equivnrlx
                  =\mathbf{1},
      ifmax
                  =2,prt
                  \equiv0.9,= 0.02,
      tuinl
      tmuin1 = 10.0,
SEND
SBLOCK
        invisc(1)=1, invisc(2)=1, invisc(3)=1,
        lamin(1) =1, lamin(2) =1, lamin(3) =1,
                     =1, nbcseg
        npseg
                                          =6,$END
$PRTSEG
                                         41,
        jklpi(1,1,1) =41,
                                  1,81,10,
        jklpi(1,2,1) =1,3,1,jklpi(1,3,1) =3,ipord(1,1)2,1,3,=$END
     \mathbf{1}\mathbf{1}2
                          80
                                    \mathbf{1}5
                                                   \mathbf 0\mathbf{1}0.7143000 1.0000000
                                                                                                                -181
                                                                             0.5143000 0.5000000
           81
                    \overline{2}80
                                    1\,5
                                                   \mathbf{0}-1\overline{0}40
           81
                                            5
                                                  60
                                                          \mathbf 1\mathbf{1}\mathbf{1}\mathbf{1}\mathbf{1}\mathsf S41
           81
                                                  60
     \mathbf{1}81
                           81
                                    \mathbf{1}-1\mathbf 150
           81
                    \mathbf{1}81
                                    \mathbf{1}\mathbf{1}\mathbf{1}50
           81
                    \mathbf{1}81
                                    5
                                            5
                                                          -1\mathbf{1}
```
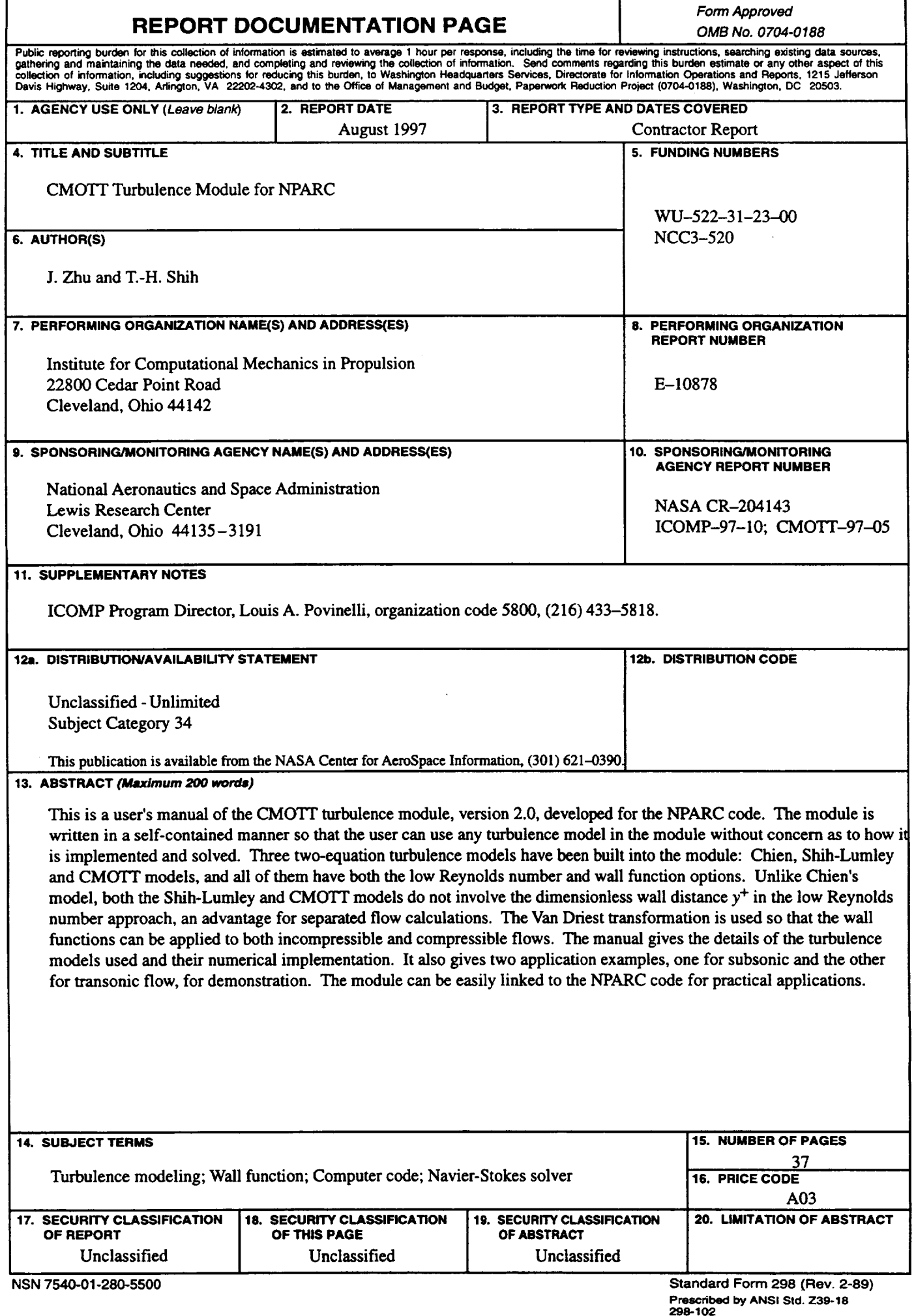

 $\hat{\mathbf{r}}$ 

 $\hat{\mathbf{r}}$ 

 $\mathcal{L}^{\mathcal{L}}$